- $\bullet$  Exam when?
- January 7?

#### Academic year 2015/2016

#### Autumn term: August 31, 2015 - January 18, 2016

- Study period 1: 15-08-31 15-10-16
- Own work: 15-10-19 15-10-22
- Exam period 1: 15-10-23 15-10-30
- Period 2: 15-11-02 15-12-18
- Own work:  $15-12-21 16-01-05$
- Own work/Re-exam 1: 16-01-07 16-01-09
- Exam period 2: 16-01-11 16-01-18

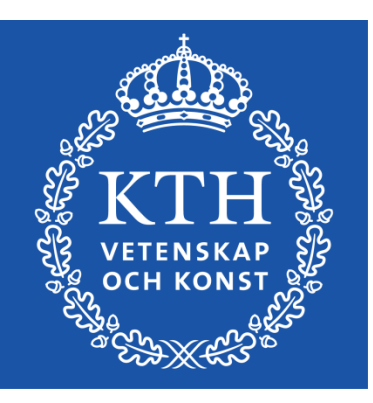

*Introduction to Visualization and Computer Graphics DH2320, Fall 2015 Prof. Dr. Tino Weinkauf*

## *Mathematics*

Vectors and Points

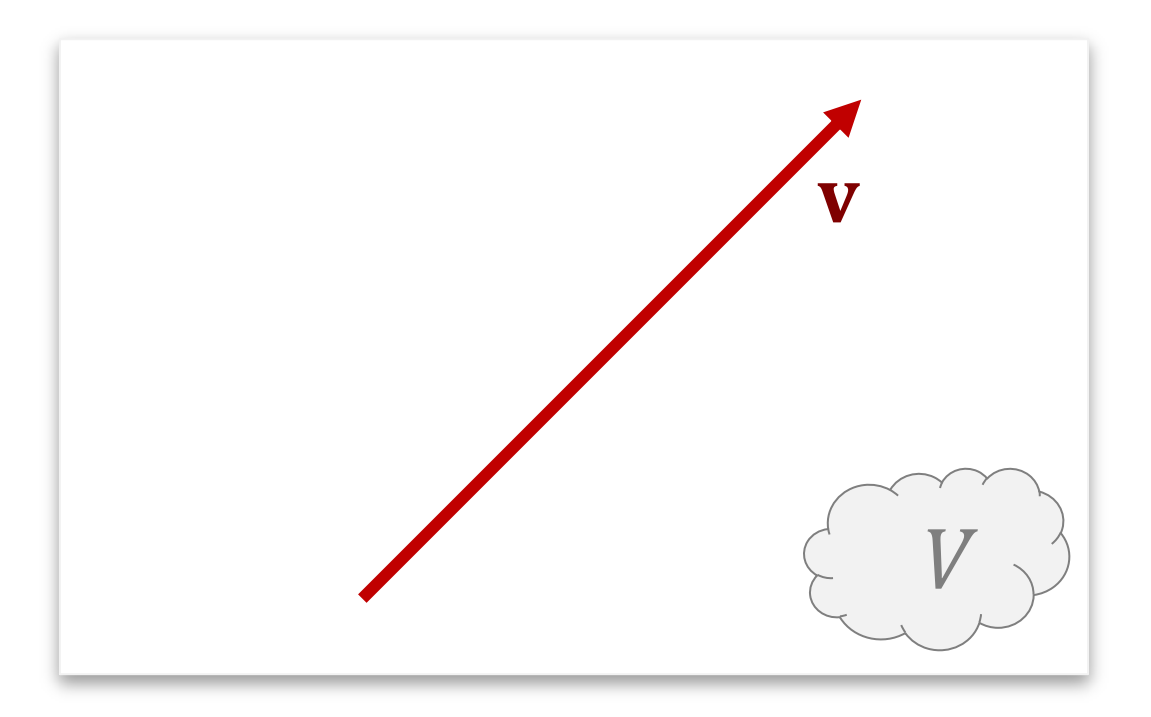

- **Vectors** 
	- A vector is an arrow in space
	- $\bullet\;$  We use bold letters for vectors:  $\mathbf{u}, \mathbf{v}, \mathbf{w}, \mathbf{x}, \mathbf{y}, \mathbf{z} \ldots$
	- $\bullet\;$  Vector space  $V:$  set of possible vectors

# *Vector Operations*

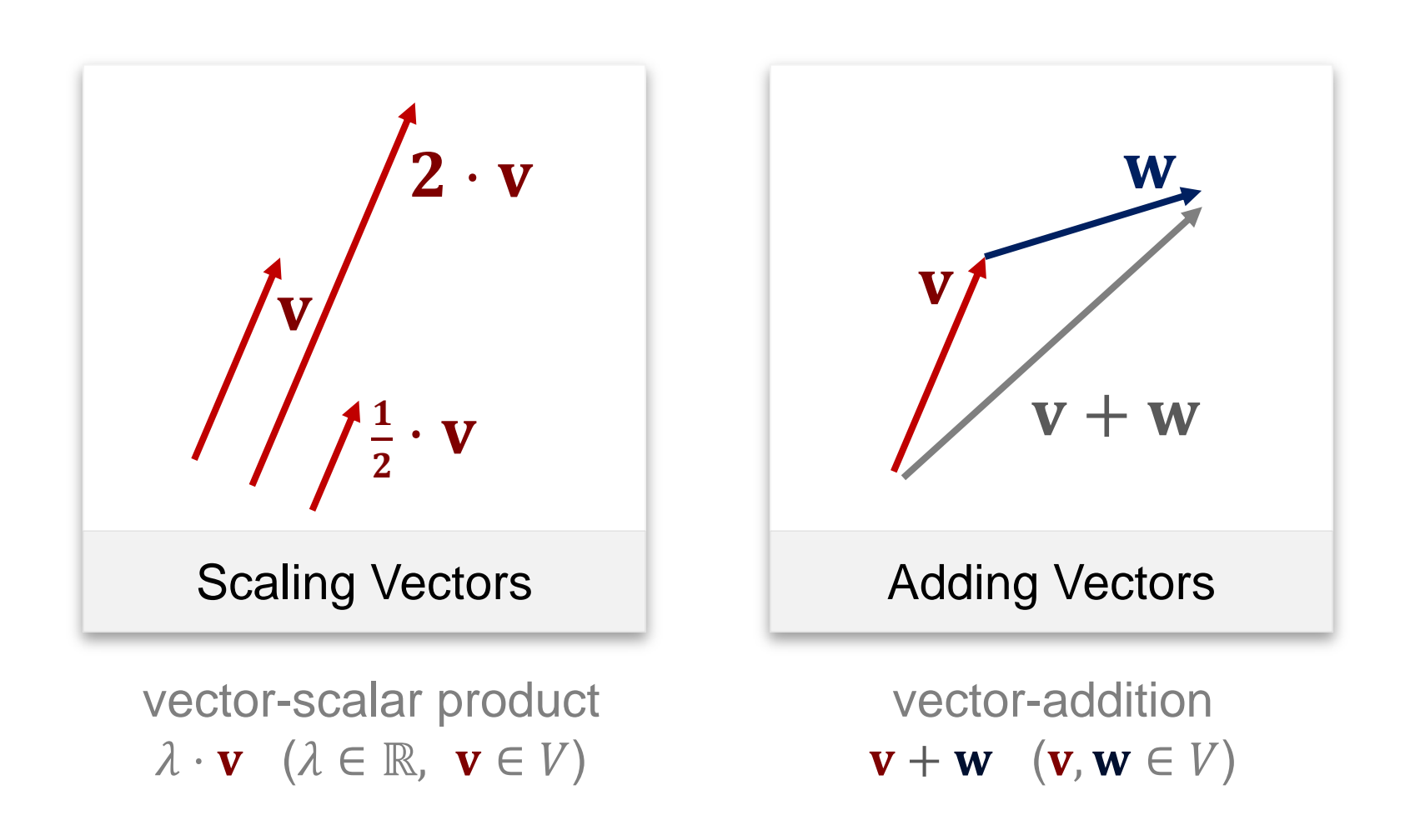

*Signatures*

out

set

set

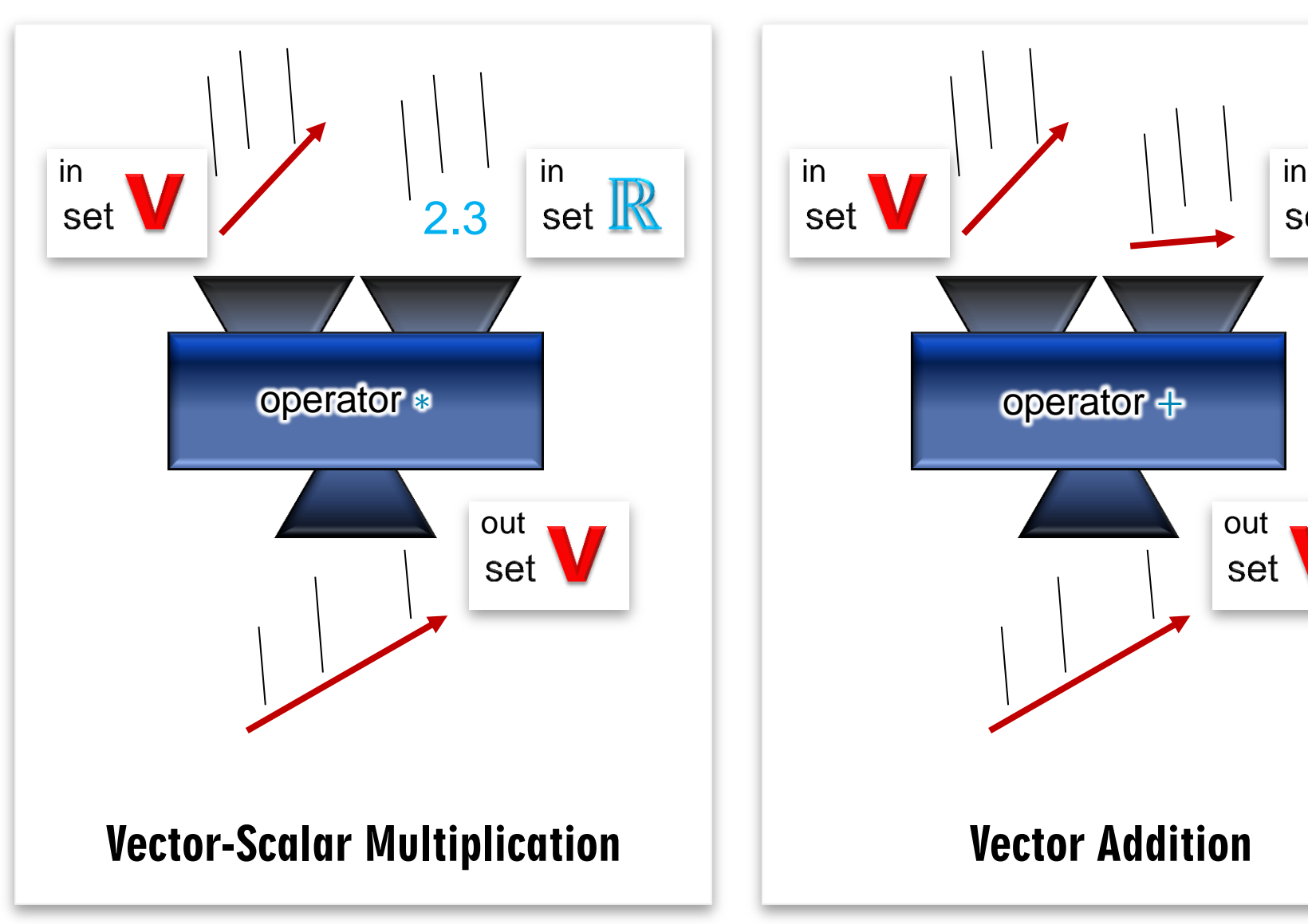

*Introduction to Visualization and Computer Graphics, Tino Weinkauf, KTH Stockholm, Fall 2015*

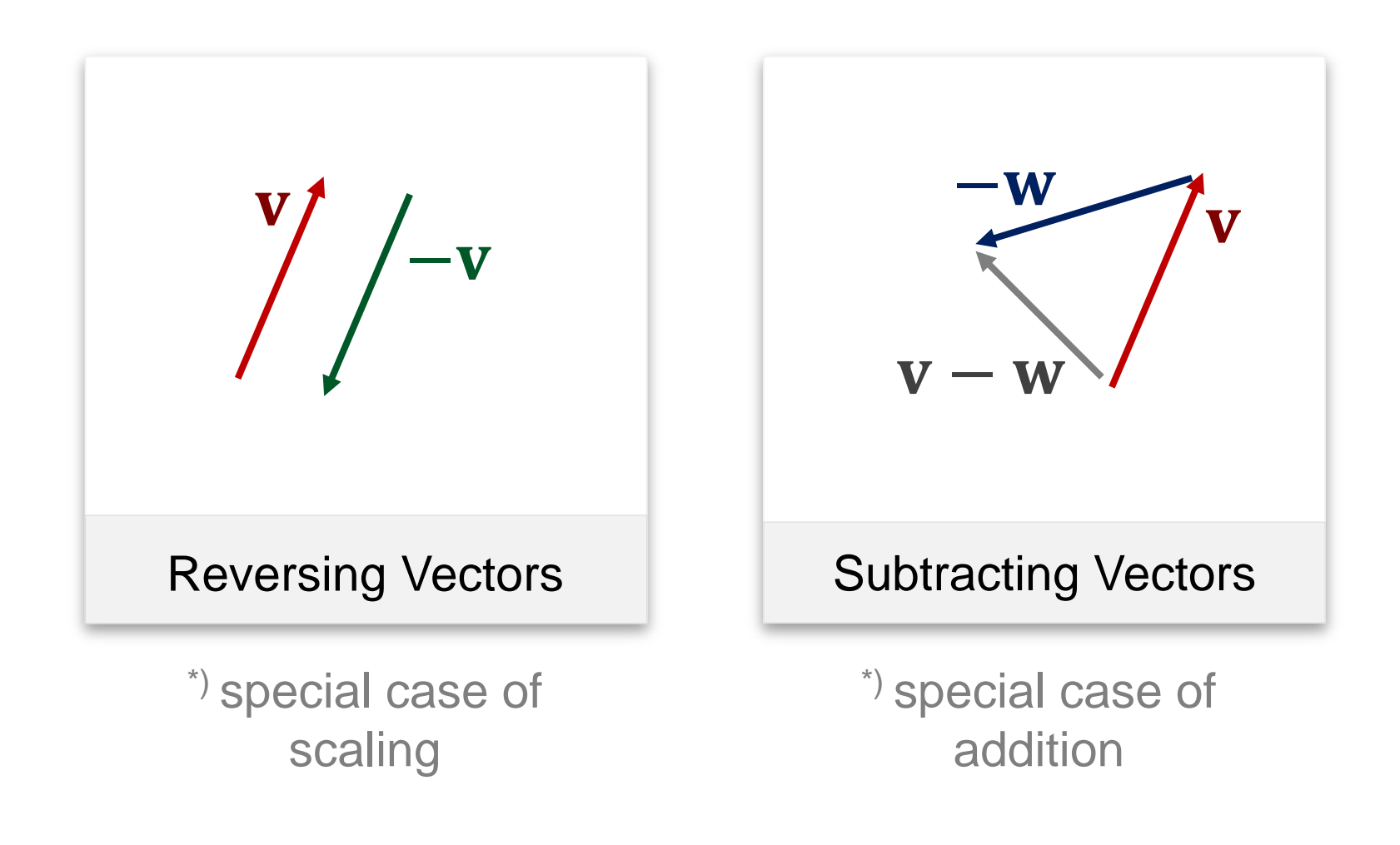

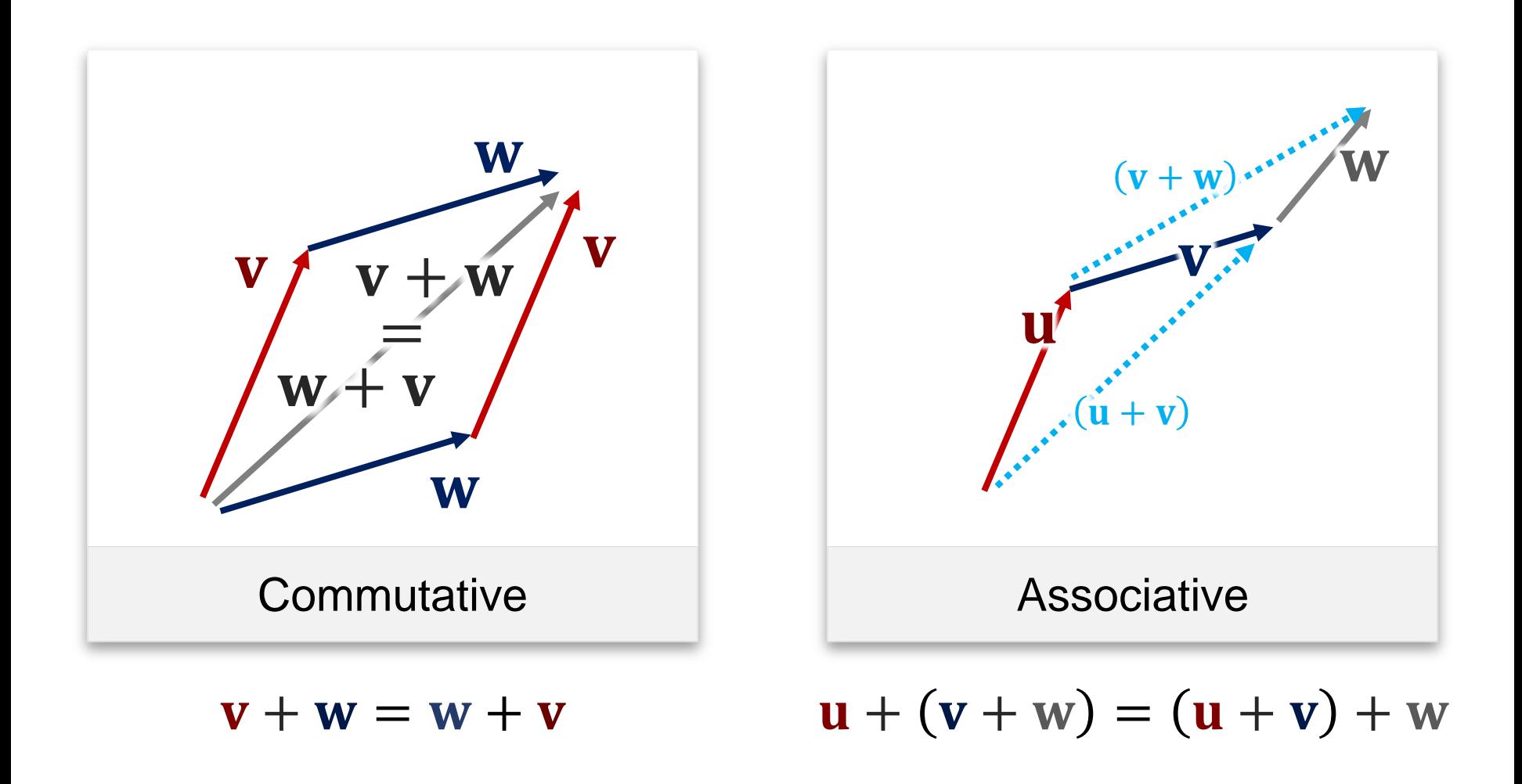

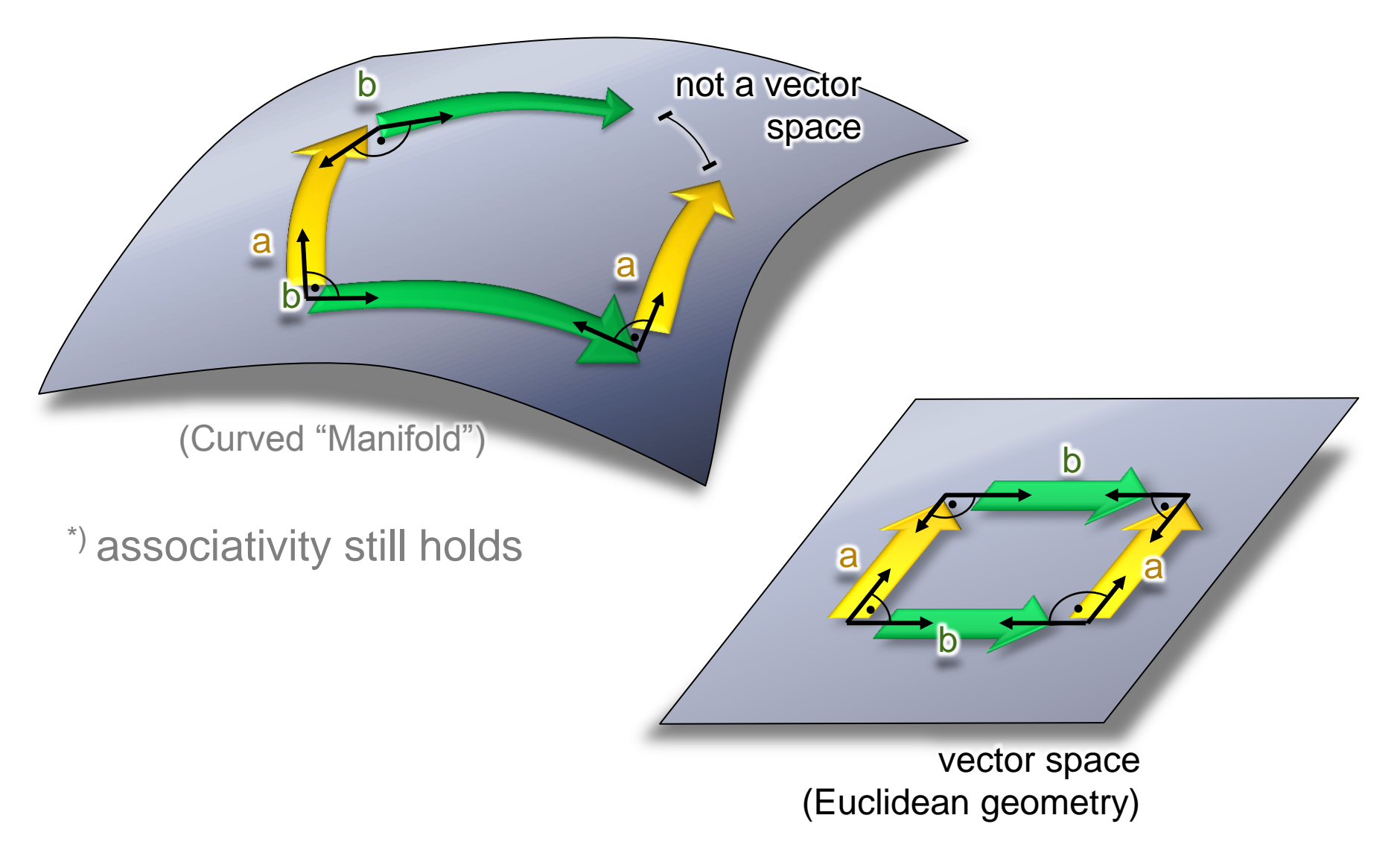

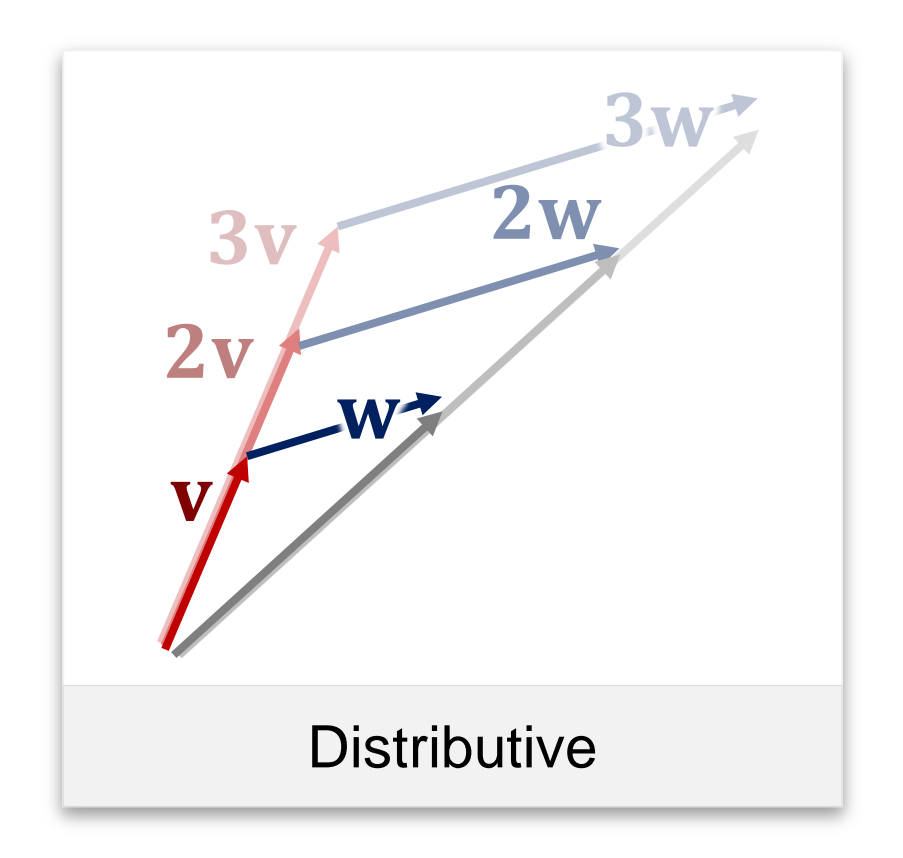

$$
\lambda(\mathbf{v} + \mathbf{w}) = \lambda \mathbf{v} + \lambda \mathbf{w}
$$

$$
\lambda(\mu \mathbf{v}) = \lambda \mu(\mathbf{v})
$$

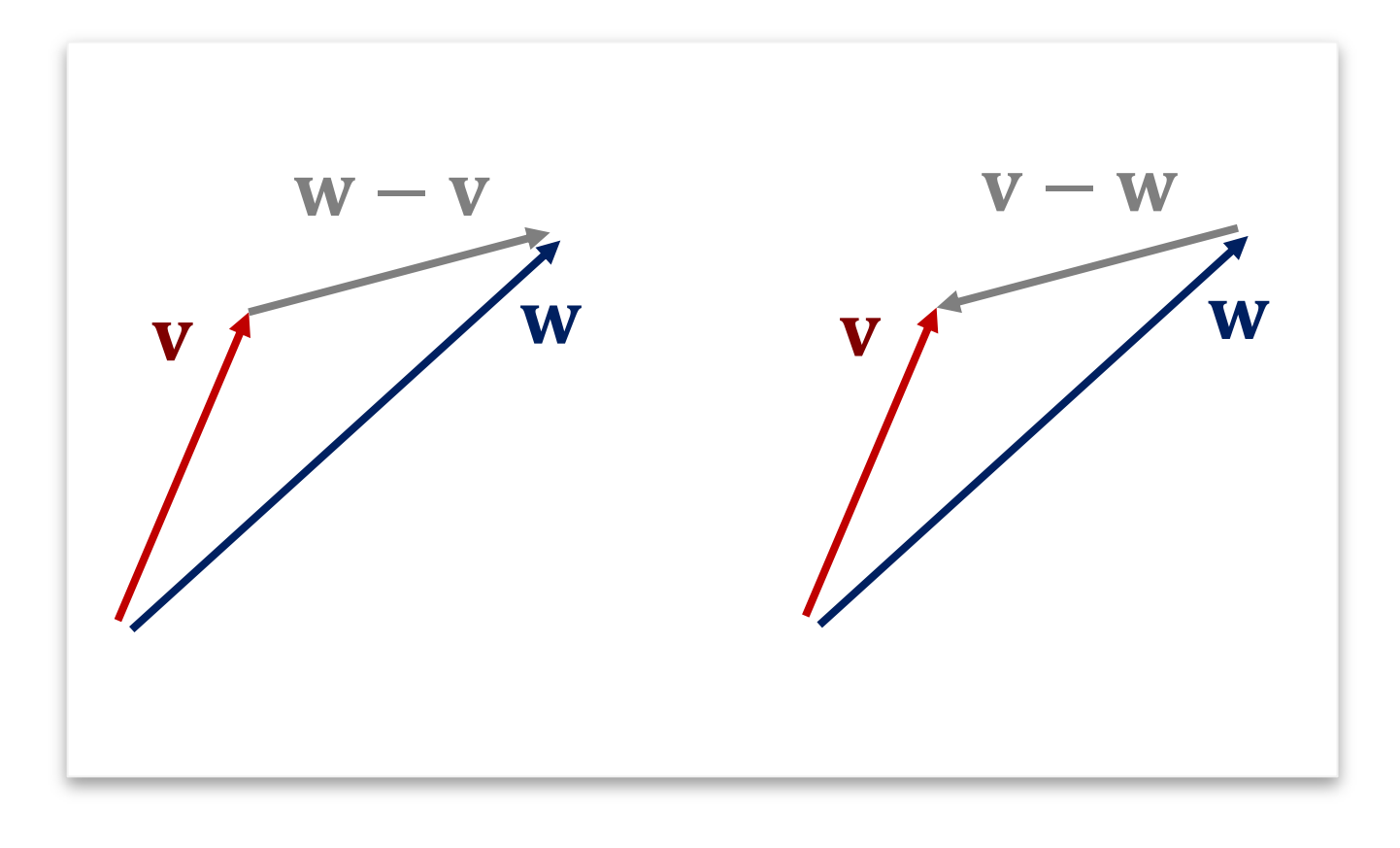

$$
\mathbf{v} - \mathbf{w} = -(\mathbf{w} - \mathbf{v})
$$

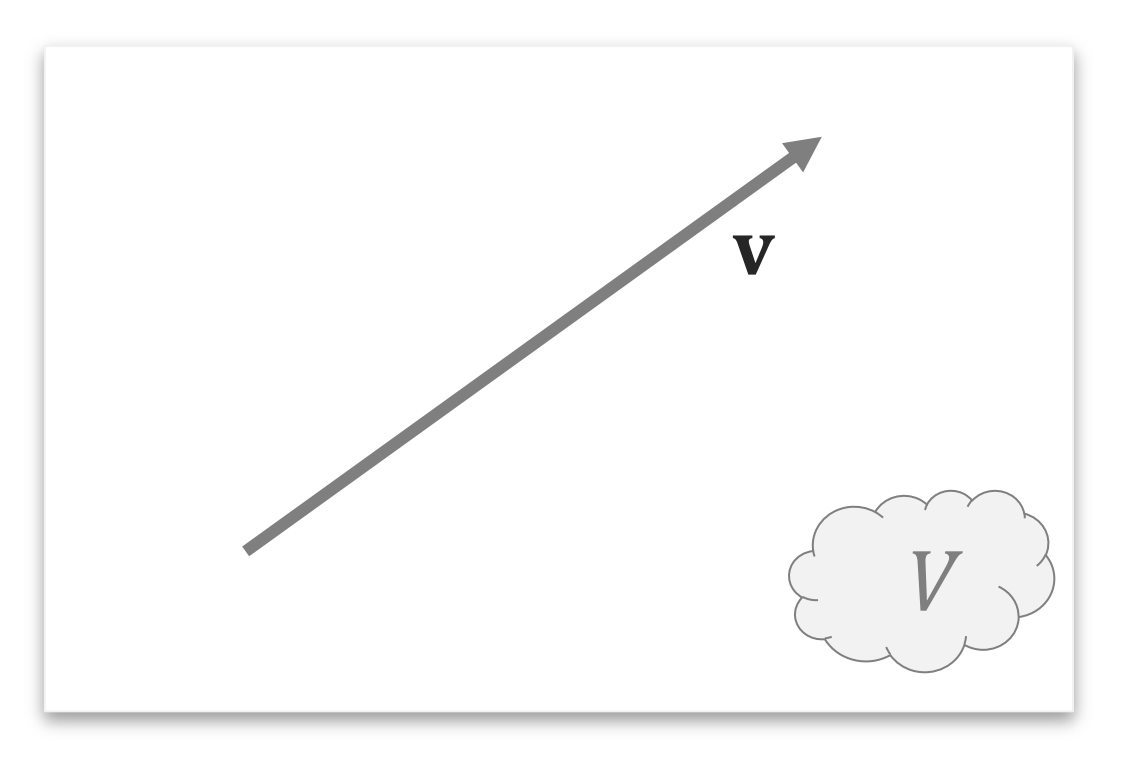

- Vectors
	- A vector is an arrow in space

*Points*

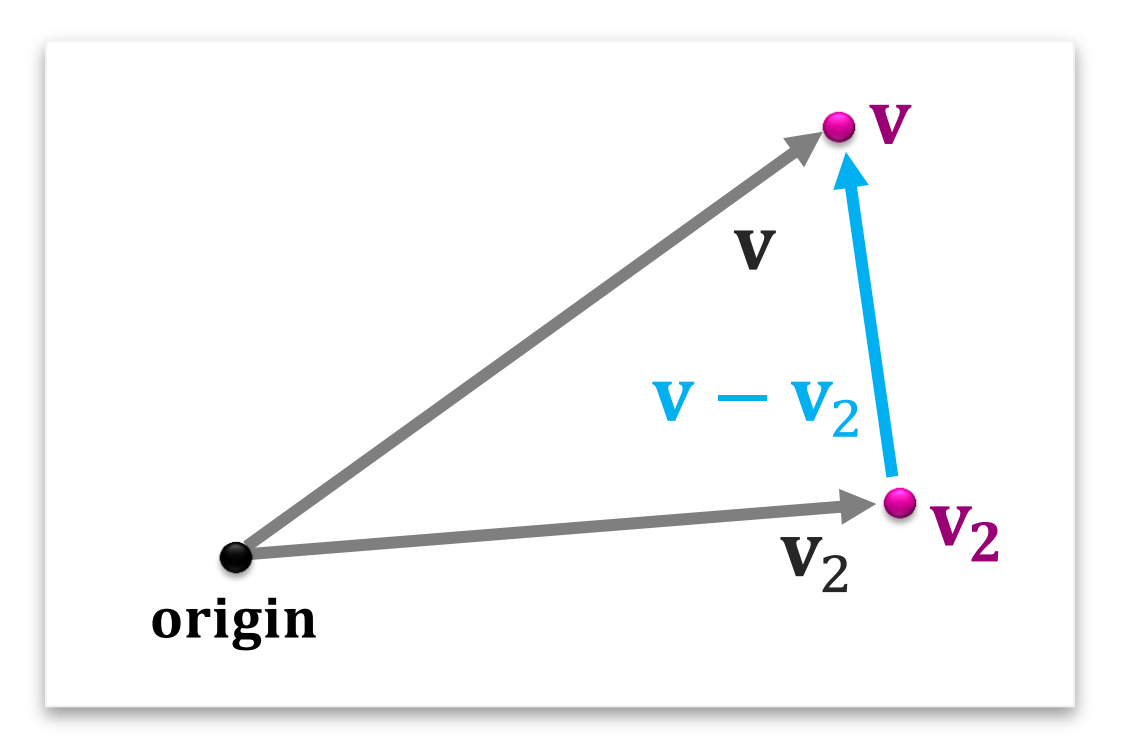

- **Points** 
	- Fix an origin
	- Store vector from origin to point
	- "Vectors are differences of points"

*Algebraic Representation (Implementation)*

#### *Representation*

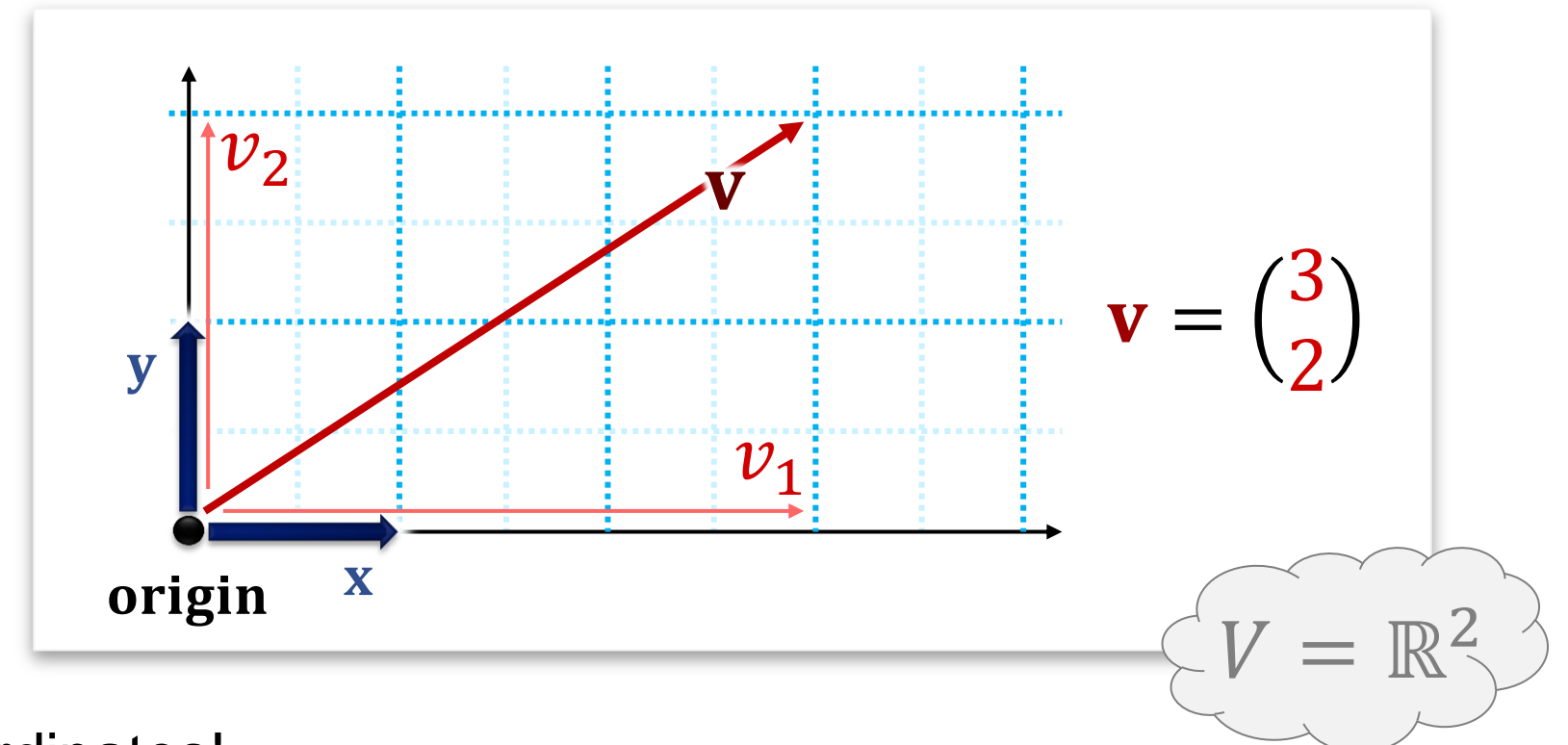

Coordinates!

$$
\mathbf{v} = \begin{pmatrix} x - \text{coord.} \\ y - \text{coord.} \end{pmatrix} = \begin{pmatrix} v_1 \\ v_2 \end{pmatrix}
$$

## Project on coordinate vectors

• We can add more entries:

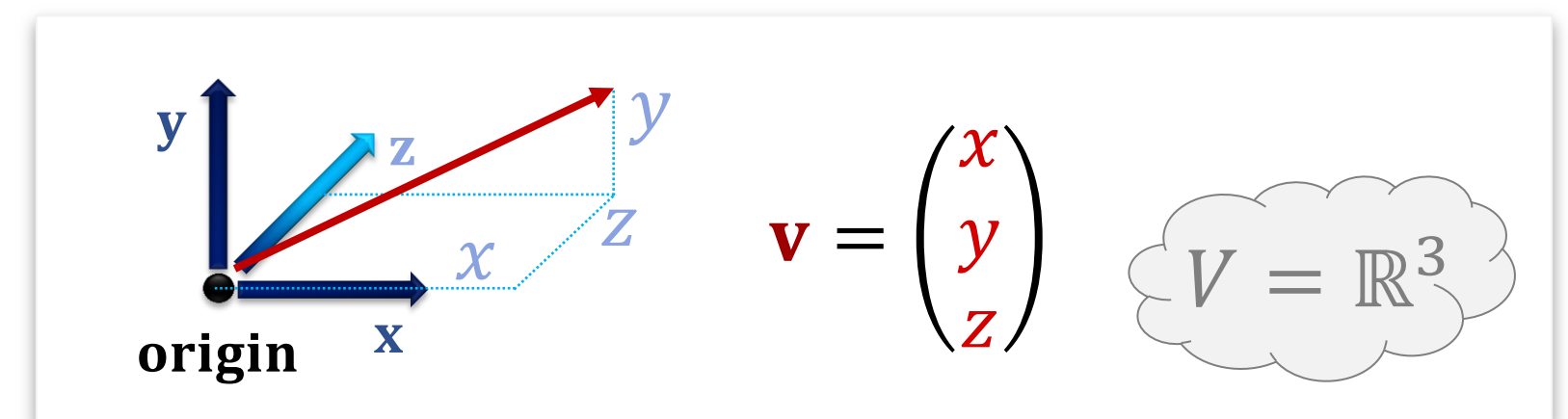

• Or even more entries:

$$
d = "dimension"
$$

$$
\mathbf{v} = \begin{pmatrix} v_1 \\ v_2 \\ \vdots \\ v_d \end{pmatrix} \begin{pmatrix} v = \mathbb{R}^d \\ \mathbb{C}^d \end{pmatrix}
$$

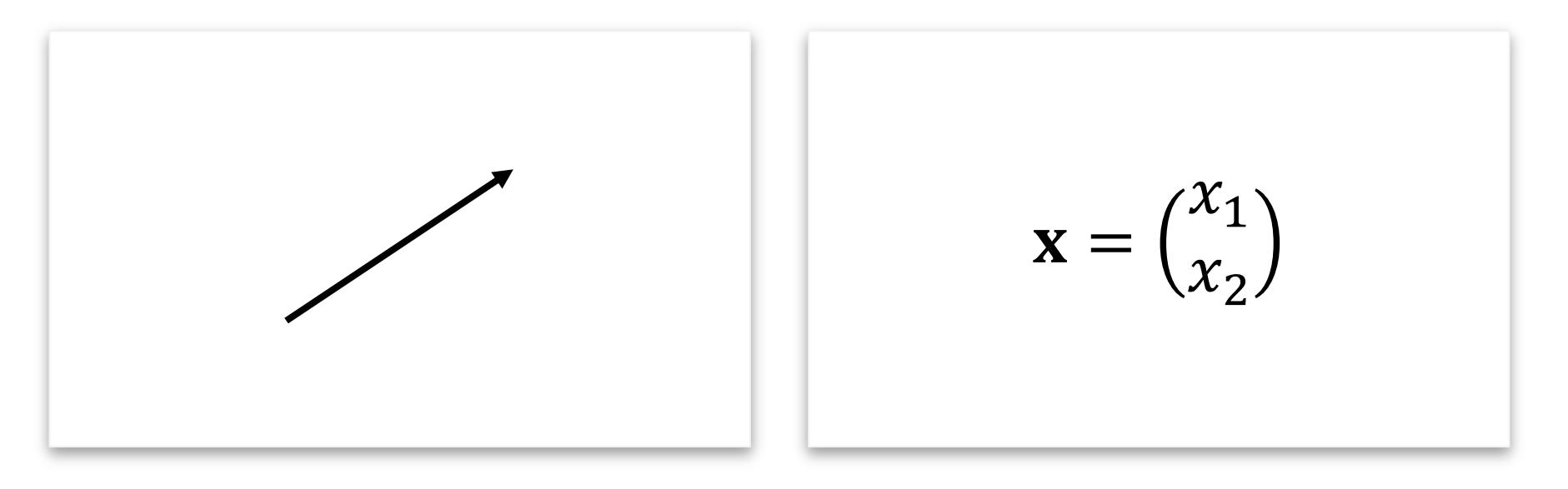

#### Geometry: vectors are arrows in space

Algebra: arrays of numbers

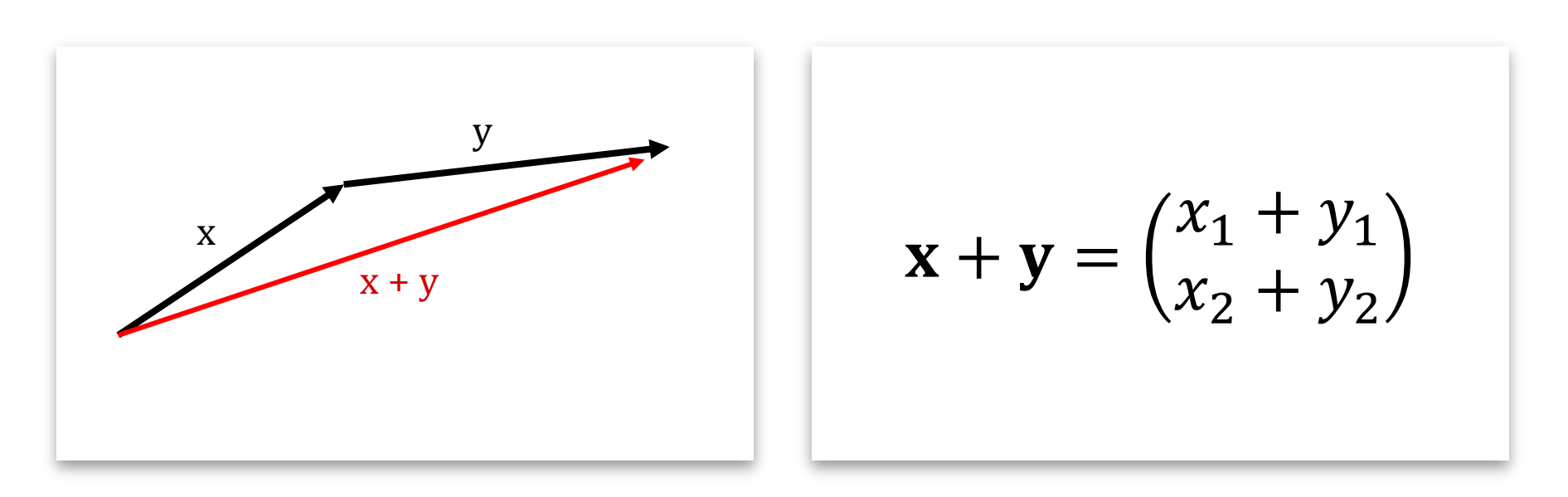

Adding Vectors: Concatenation

Algebra: adding numbers

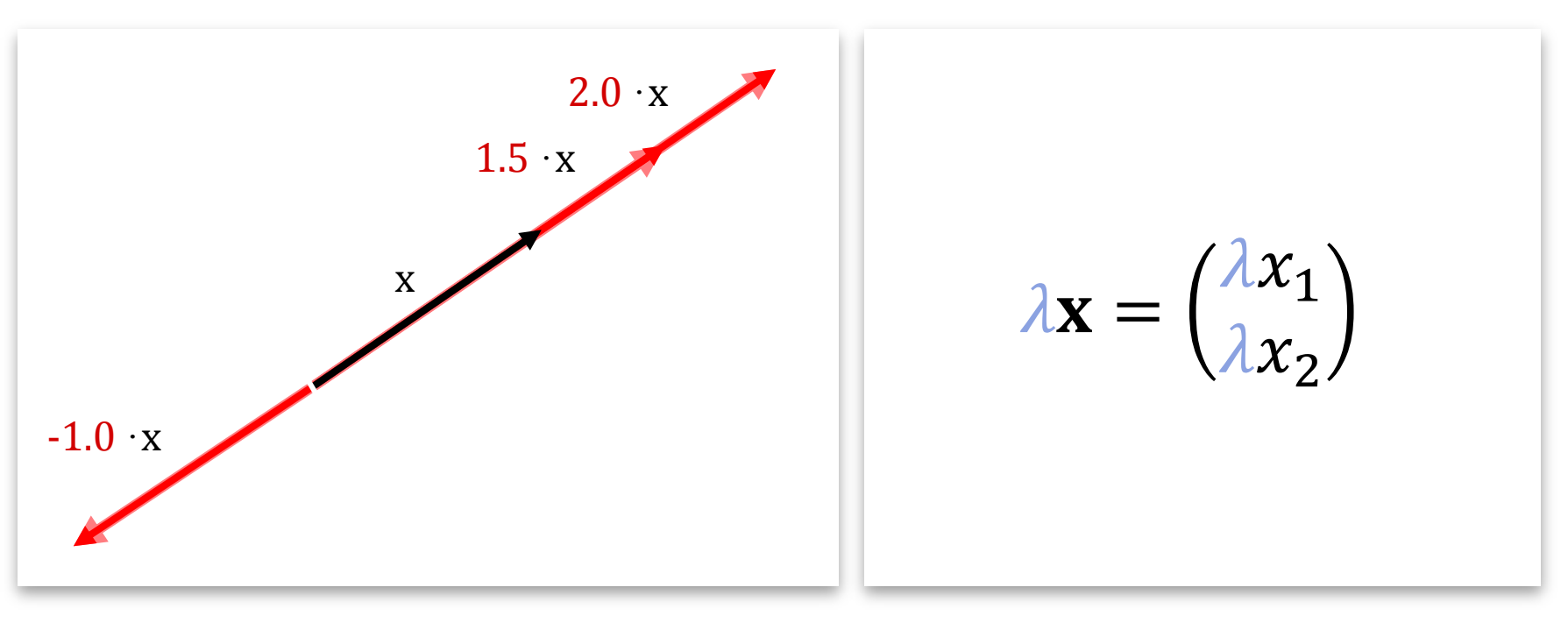

Scalar-Vector Multiplication: Scaling (incl. mirroring)

Algebra: multiplying with real number

● Null vector

$$
\mathbf{0} = \begin{pmatrix} 0 \\ 0 \\ 0 \end{pmatrix}
$$

- Does not change other vectors in addition
- $v + 0 = 0 + v = v$  for all vectors v
- Definition: A *real vector space* of dimension d
	- The set of all  $d$ -tupels:

$$
\underbrace{\mathbb{R} \times \dots \times \mathbb{R}}_{d-\text{times}} = \mathbb{R}^d \qquad \mathbf{x} \in \mathbb{R}^d : \mathbf{x} = \begin{pmatrix} x_1 \\ \vdots \\ x_d \end{pmatrix}
$$

● With two operations

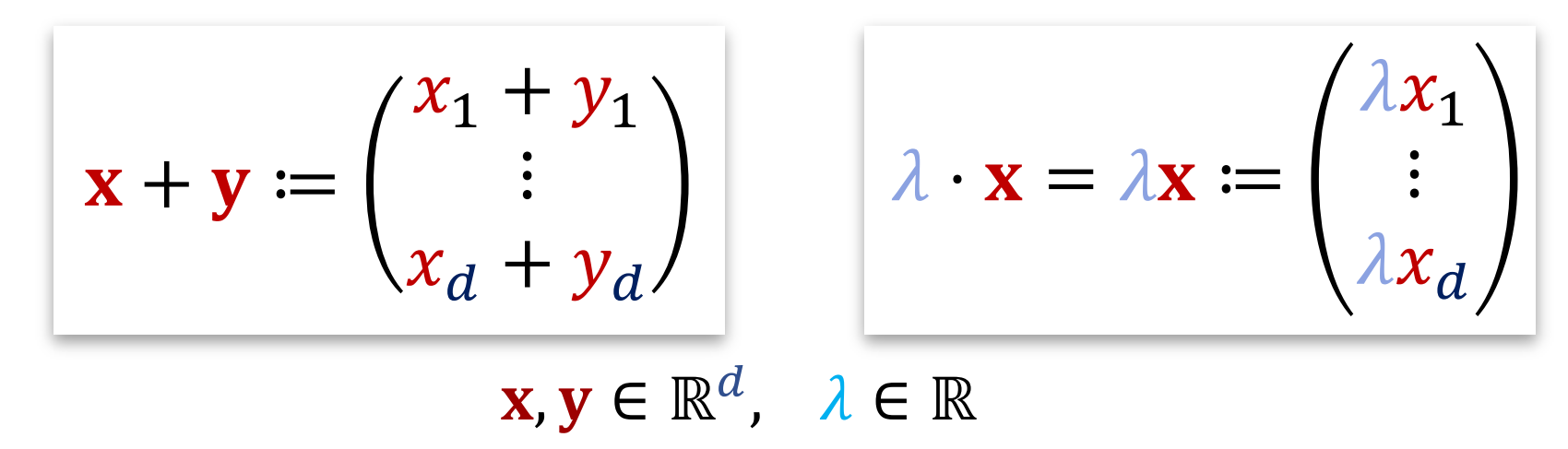

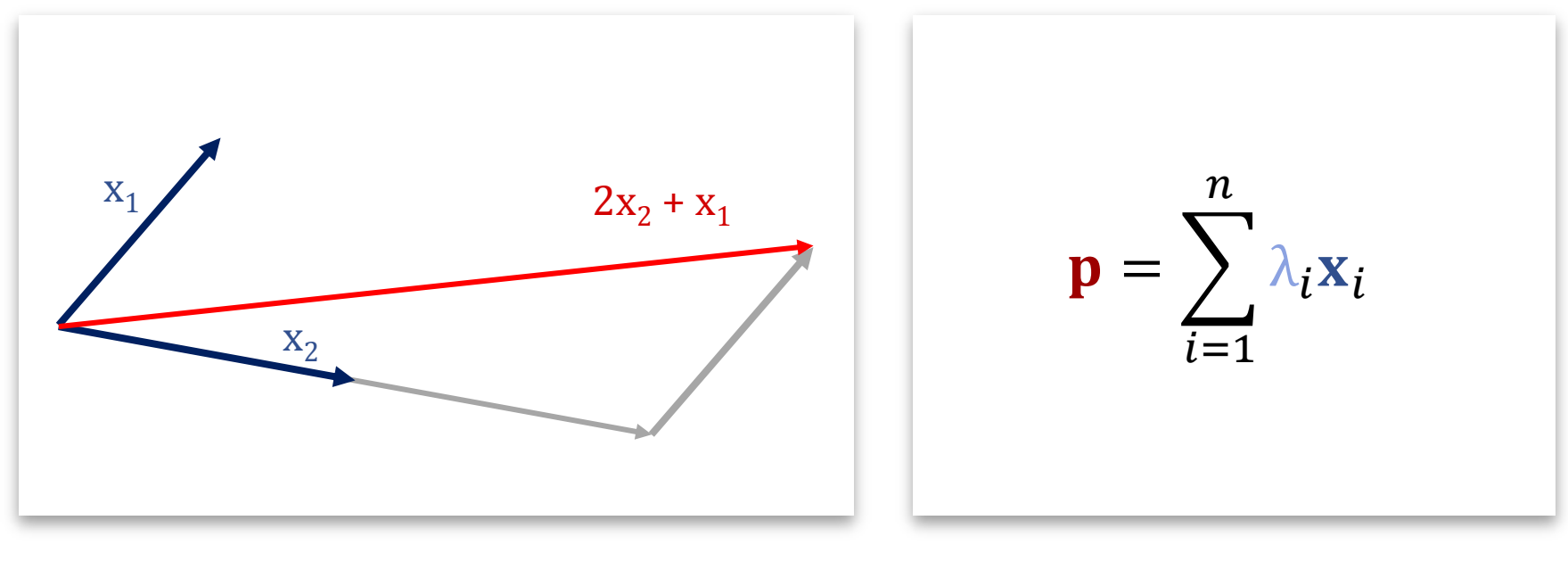

**Geometrically** 

Algebraically

### The concept of *linear combinations* is the corner stone of graphics and visualization.

# *Linear Combinations & Matrices*

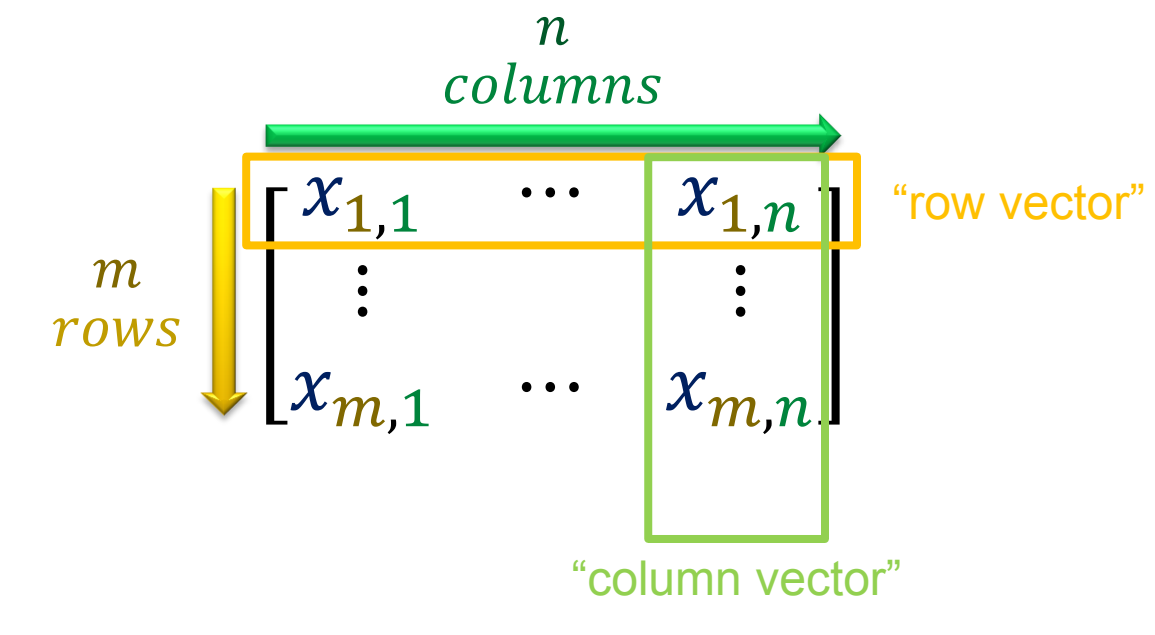

● Matrix elements

 $x_{row,column}$ 

- Row first, then column
	- *"y"*-coordinate of the array first (common convention)

- Algebraic rule:
	- Vector-matrix product:

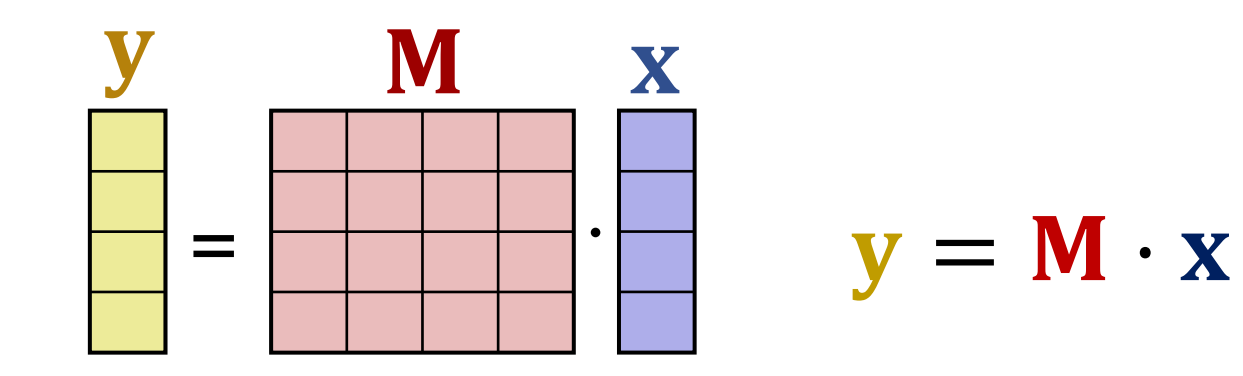

- Algebraic rule:
	- Vector-matrix product:

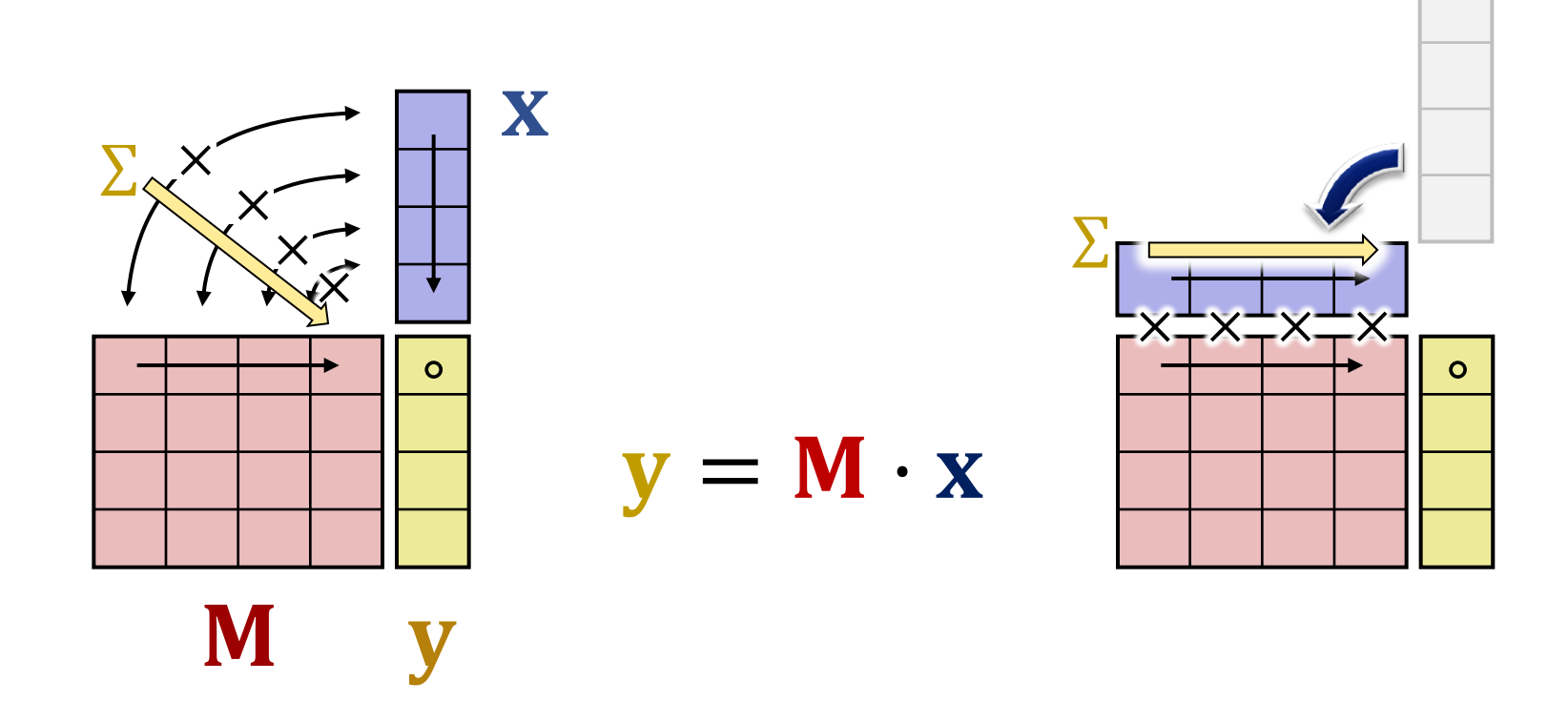

- Algebraic rule:
	- Vector-matrix product:

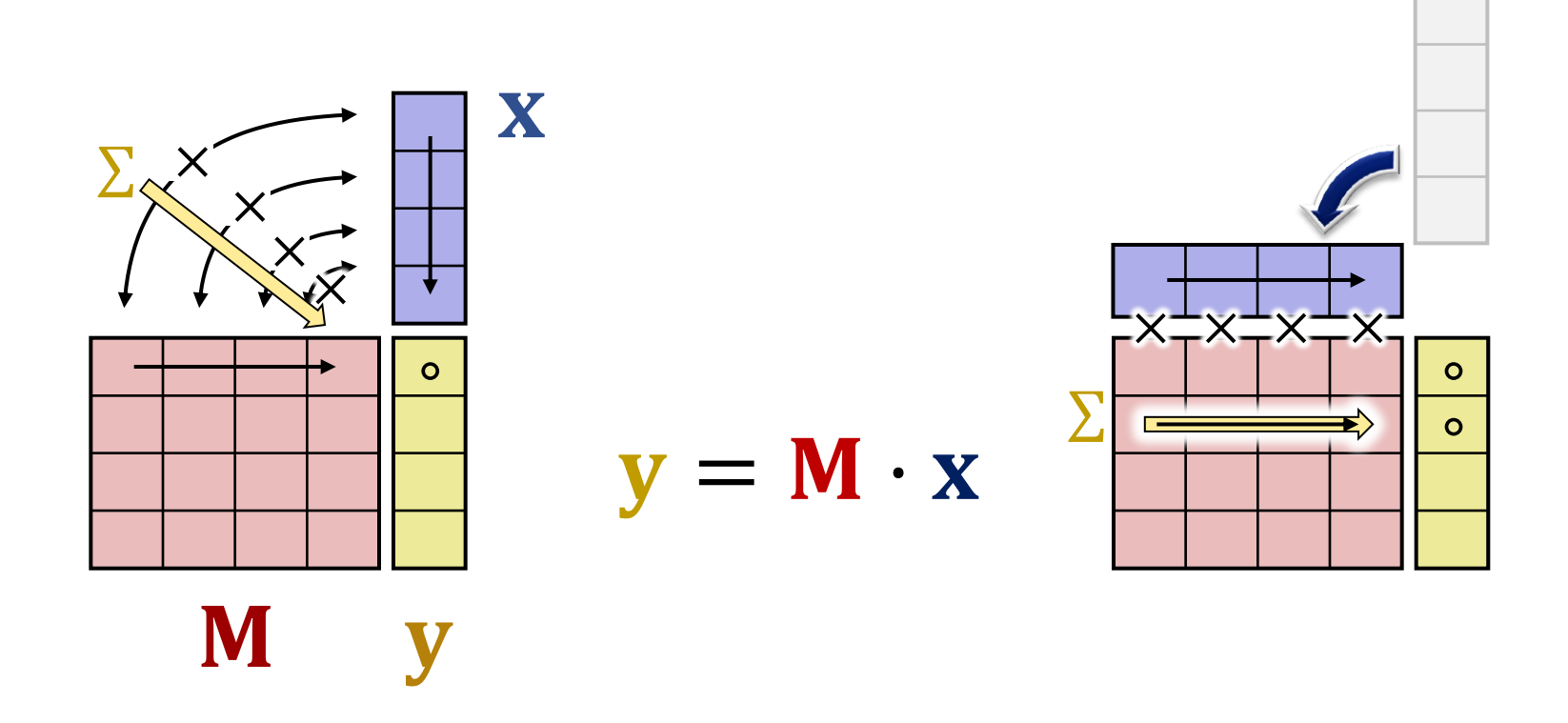

- Algebraic rule:
	- Vector-matrix product:

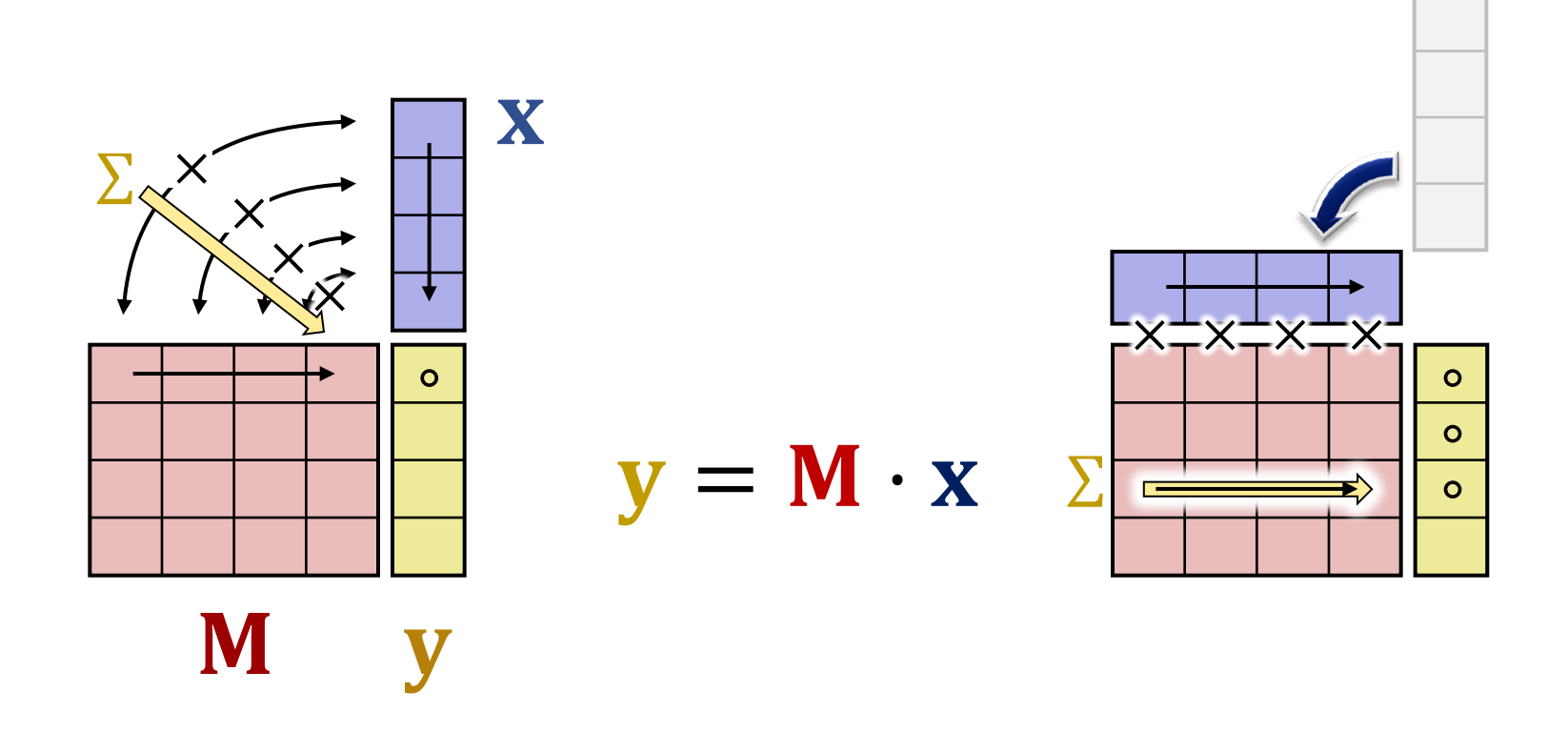

- Algebraic rule:
	- Vector-matrix product:

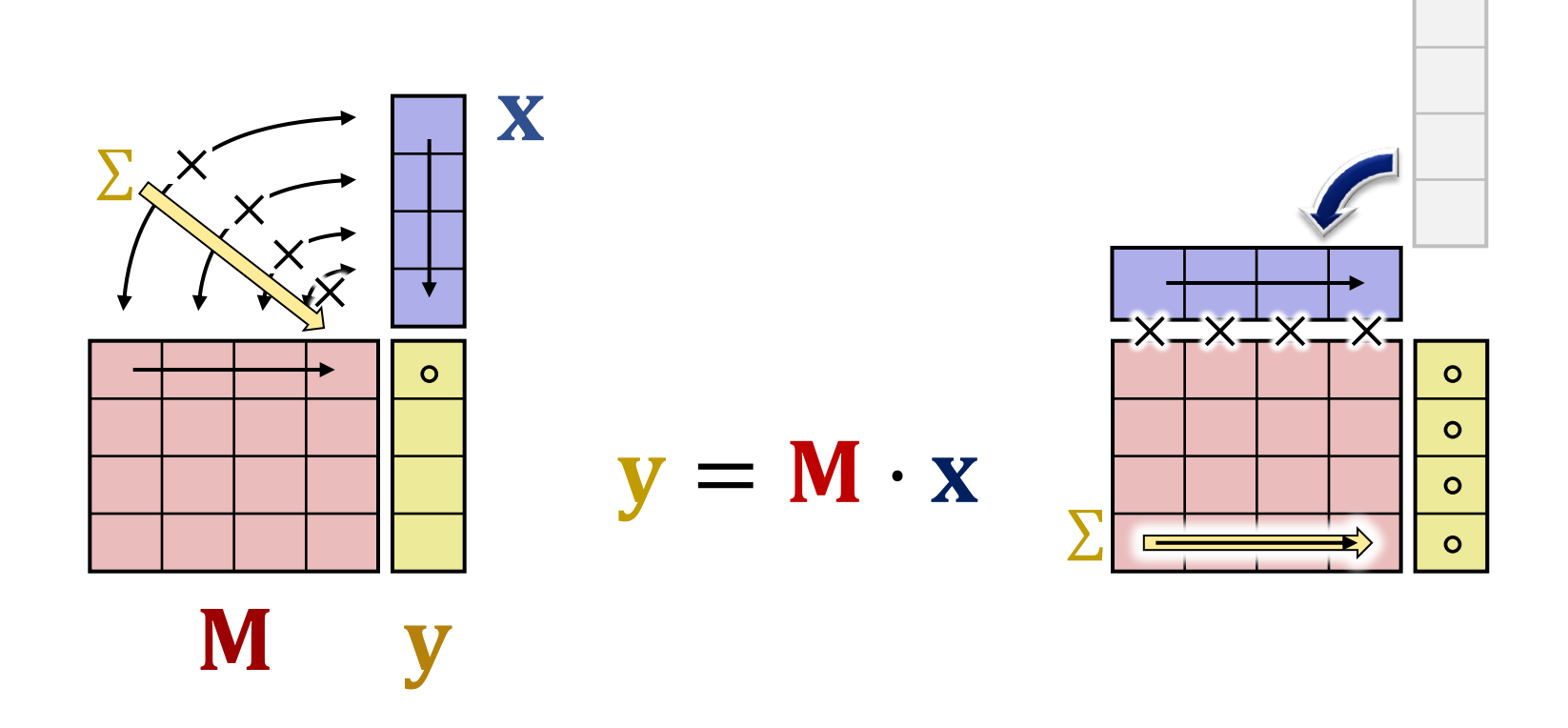

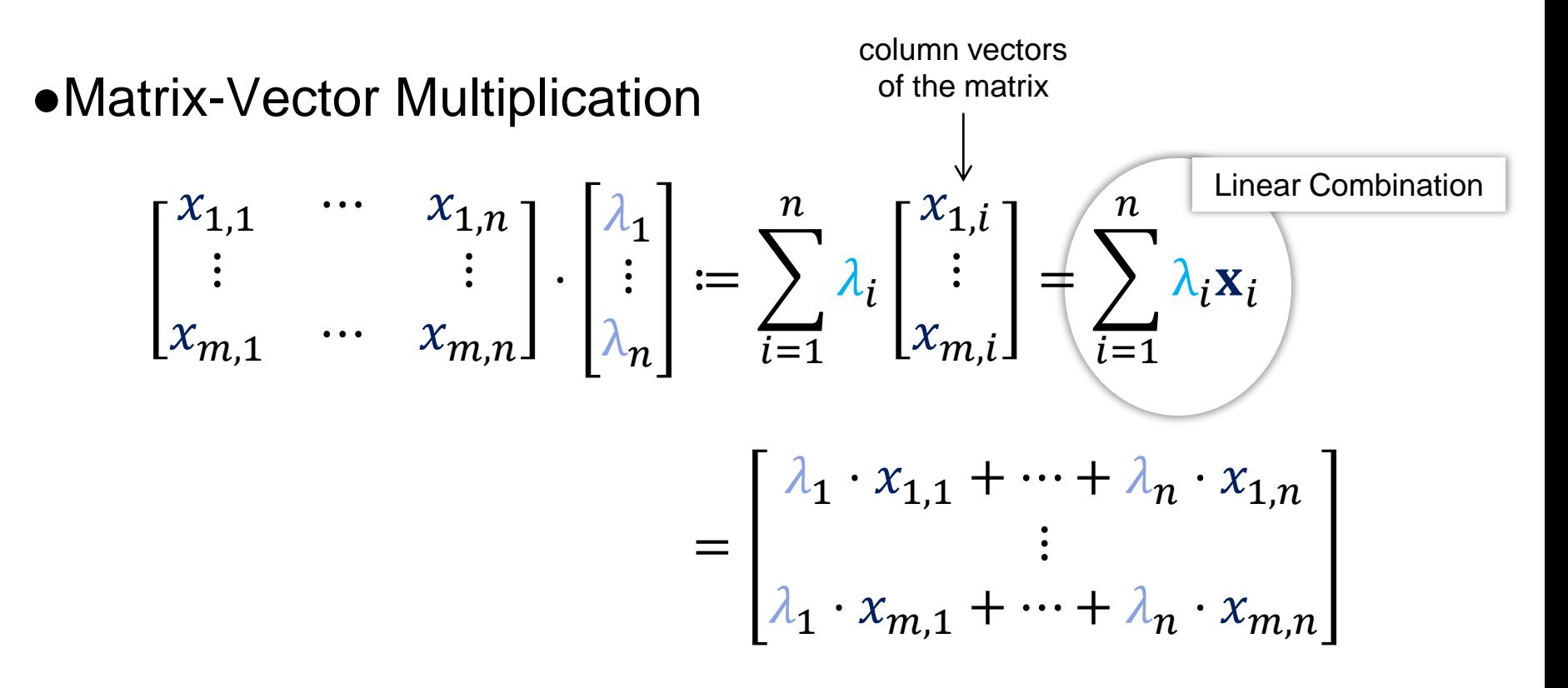

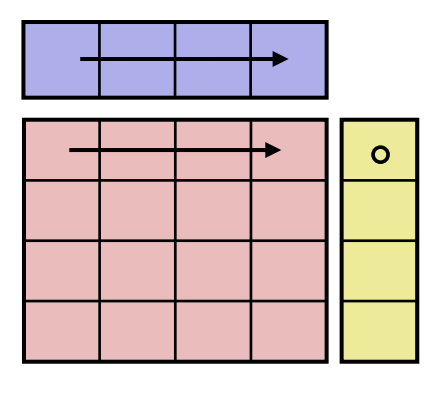

## *Standard Transformations*

- Translate a point **p** along a vector **t**
- General case:

 $p' = p + t$ 

• 2D:  
\n
$$
\begin{bmatrix} x' \\ y' \end{bmatrix} = \begin{bmatrix} x \\ y \end{bmatrix} + \begin{bmatrix} t_x \\ t_y \end{bmatrix} = \begin{bmatrix} x + t_x \\ y + t_y \end{bmatrix}
$$

● 3D:

$$
\begin{bmatrix} x' \\ y' \\ z' \end{bmatrix} = \begin{bmatrix} x \\ y \\ z \end{bmatrix} + \begin{bmatrix} t_x \\ t_y \\ t_z \end{bmatrix} = \begin{bmatrix} x + t_x \\ y + t_y \\ z + t_z \end{bmatrix}
$$

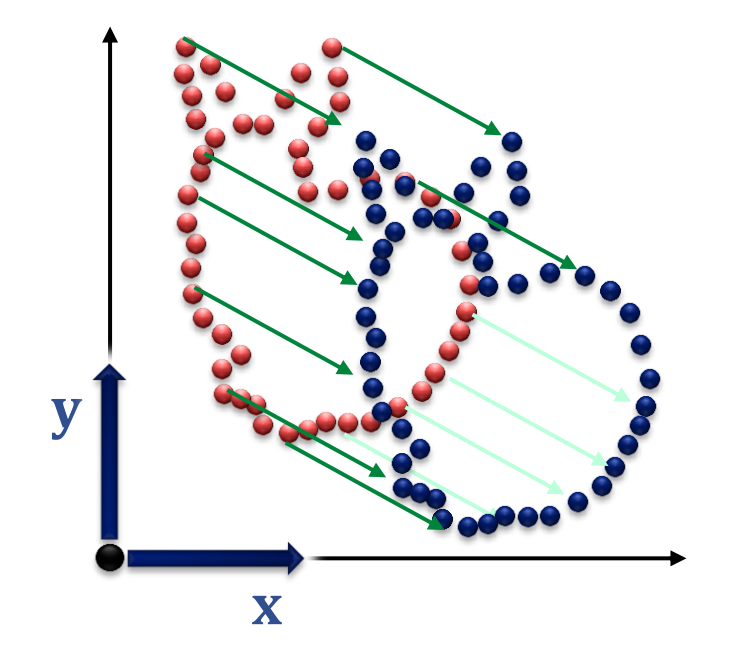

 $\bullet$  Scale a point **p** in each dimension by the factors  $s_x$ ,  $s_y$ ,  $s_z$ 

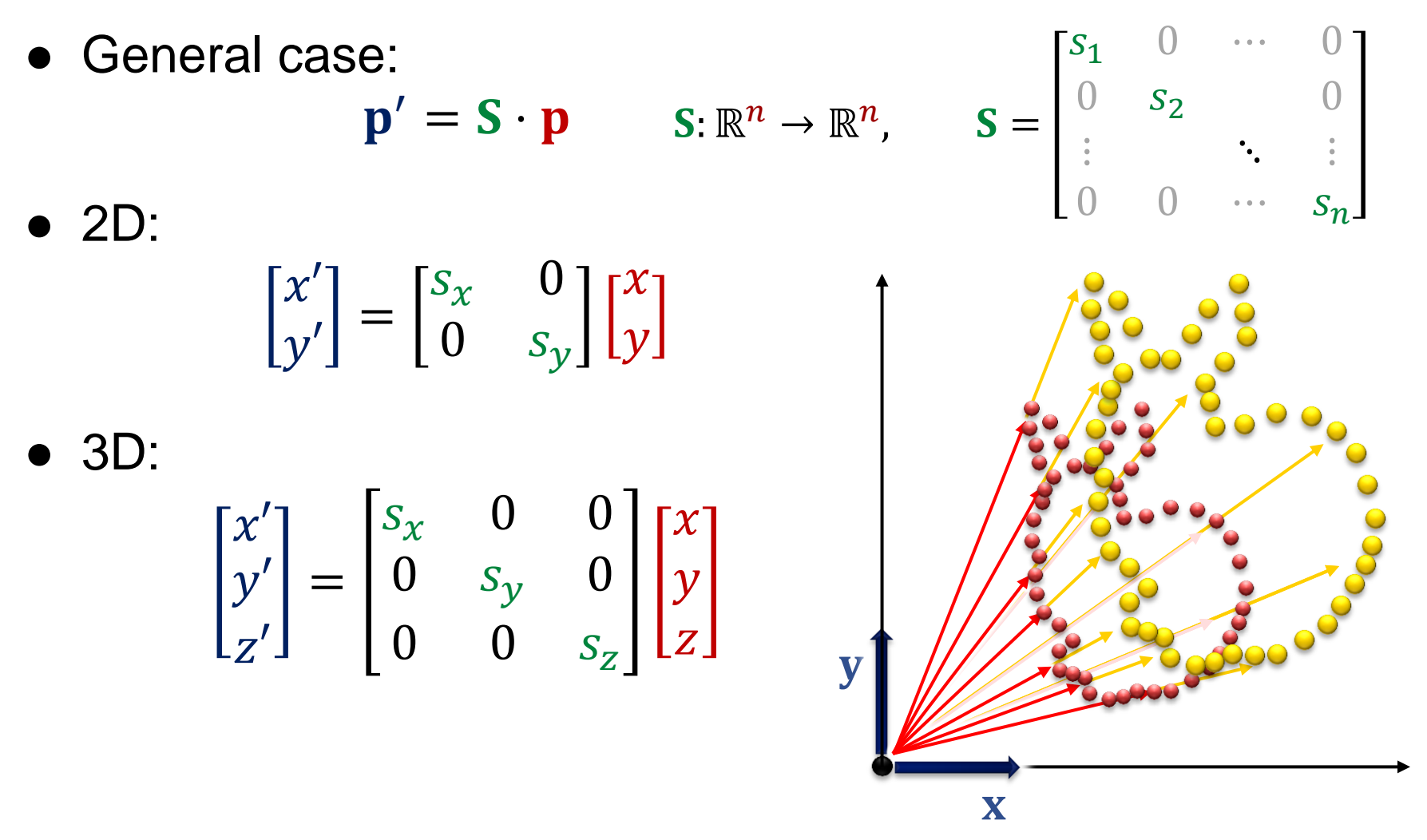

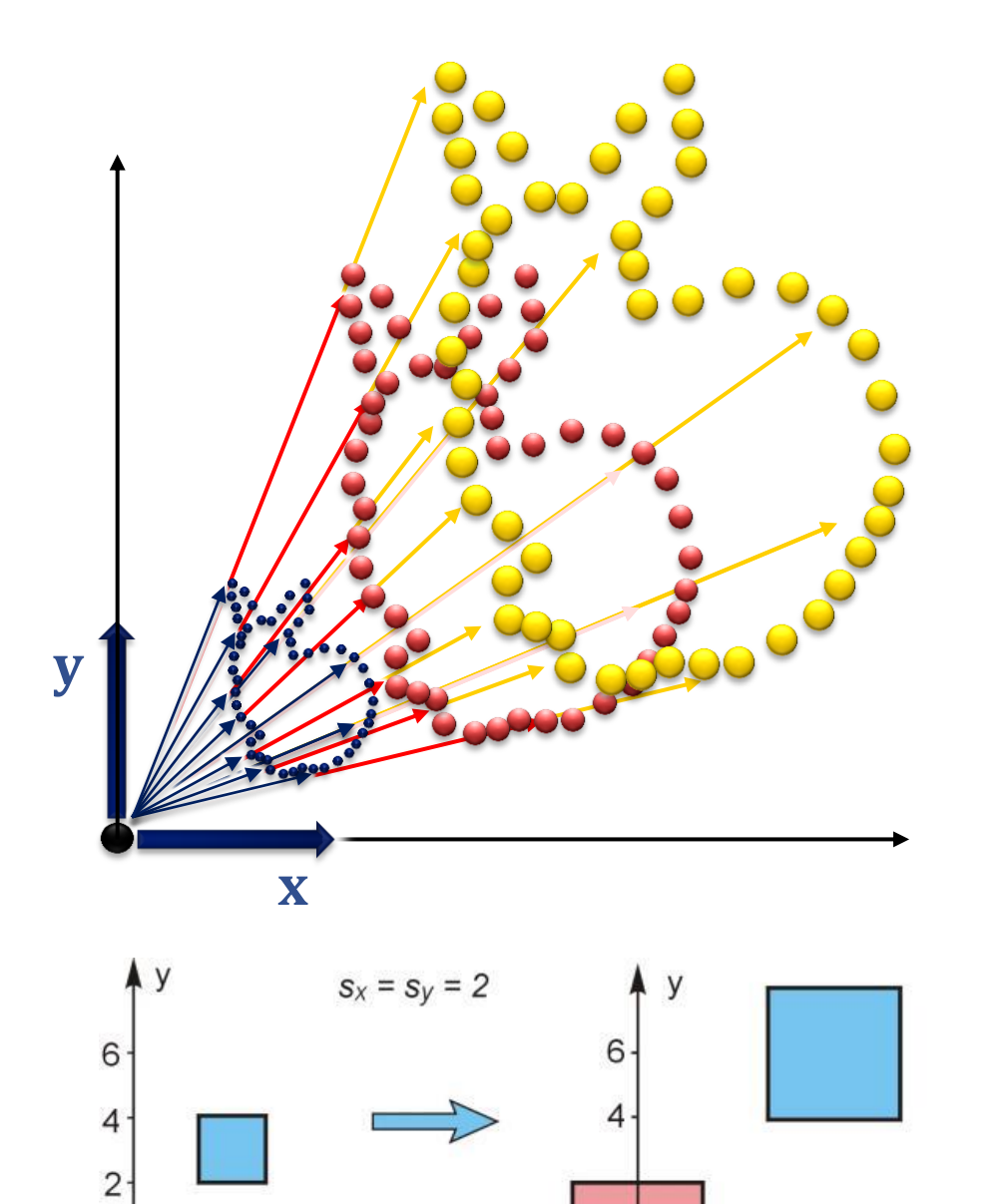

Making something uniformly smaller:  $s_x = s_y = s_z < 1$ 

Making something uniformly bigger:  $s_x = s_y = s_z > 1$ 

### Note: Center is at the origin

X

6

Δ

8

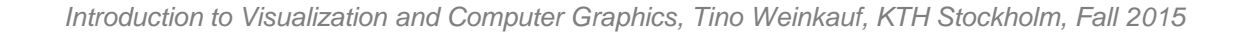

10

 $\overline{2}$ 

0

 $\Omega$ 

*Non-Uniform Scaling*

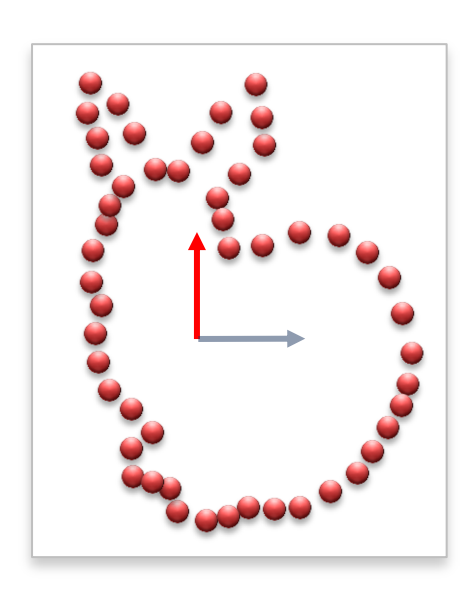

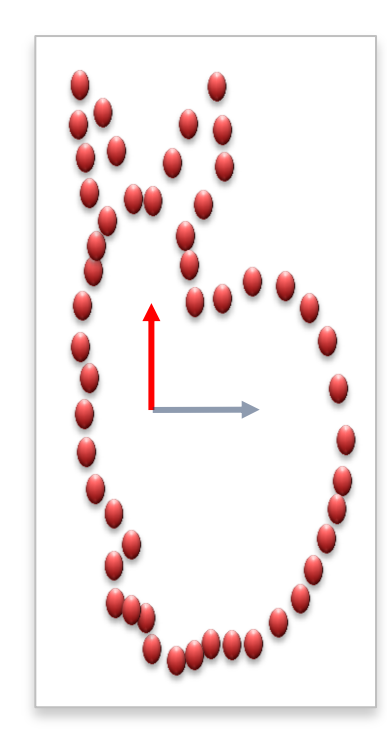

$$
s_x \neq s_y \neq s_z
$$

- Rotate a point **p** around the origin with an angle  $\alpha$  in counter-clockwise direction
- 2D:

$$
\begin{bmatrix} x' \\ y' \end{bmatrix} = \begin{bmatrix} \cos \alpha & -\sin \alpha \\ \sin \alpha & \cos \alpha \end{bmatrix} \begin{bmatrix} x \\ y \end{bmatrix}
$$

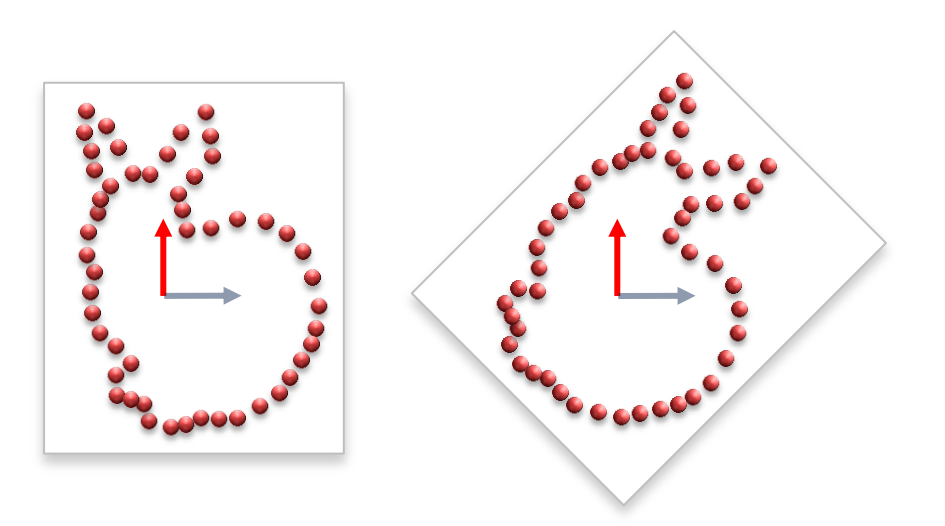
$$
x' = r * cos(\alpha + \phi)
$$
  
\n
$$
x' = r * cos \alpha * cos \phi - r * sin \alpha * sin \phi
$$
  
\n
$$
x' = x * cos \phi - y * sin \phi
$$
  
\n
$$
y' = r * sin(\alpha + \phi)
$$
  
\n
$$
y' = r * cos \alpha * sin \phi + r * sin \alpha * cos \phi
$$
  
\n
$$
y' = x * sin \phi + y * cos \phi
$$

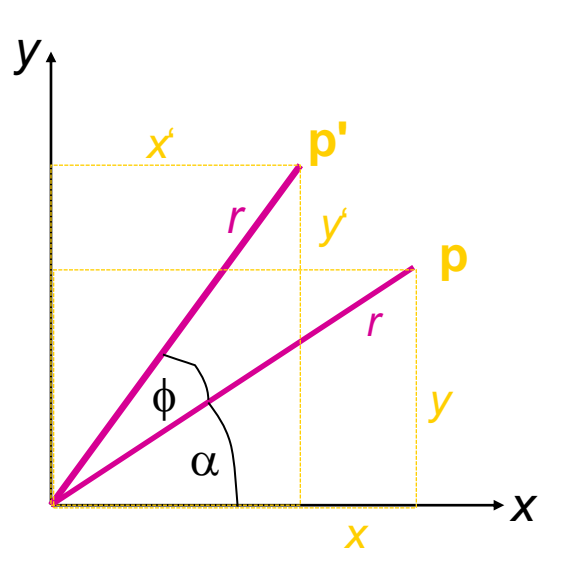

#### Remark: The  $\alpha$  from this slide is not the  $\alpha$  from the previous slide!

• Rotate a point **p** around a rotation axis with an angle  $\alpha$  in counter-clockwise direction

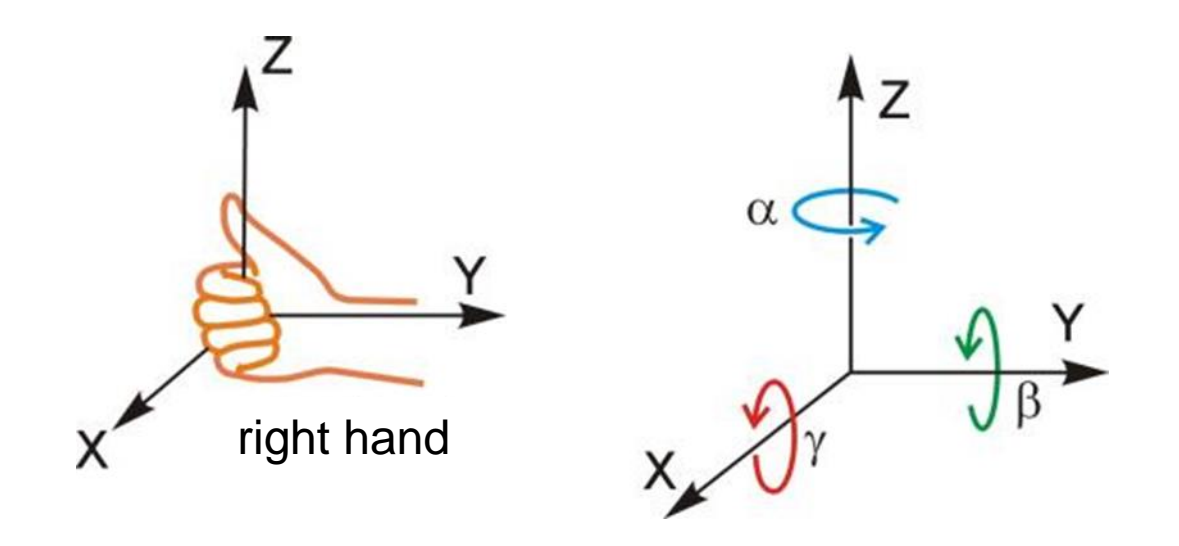

• Rotation matrices for the rotation around the coordinate axes:

$$
\mathbf{R}_{x} = \begin{pmatrix} 1 & 0 & 0 \\ 0 & \cos \alpha & -\sin \alpha \\ 0 & \sin \alpha & \cos \alpha \end{pmatrix}
$$

$$
\mathbf{R}_y = \begin{pmatrix} \cos \alpha & 0 & \sin \alpha \\ 0 & 1 & 0 \\ -\sin \alpha & 0 & \cos \alpha \end{pmatrix}
$$

$$
\mathbf{R}_z = \begin{pmatrix} \cos \alpha & -\sin \alpha & 0 \\ \sin \alpha & \cos \alpha & 0 \\ 0 & 0 & 1 \end{pmatrix}
$$

- A shear is given as
- 2D:

$$
\begin{bmatrix} x' \\ y' \end{bmatrix} = \begin{bmatrix} 1 & s_y \\ s_x & 1 \end{bmatrix} \begin{bmatrix} x \\ y \end{bmatrix}
$$

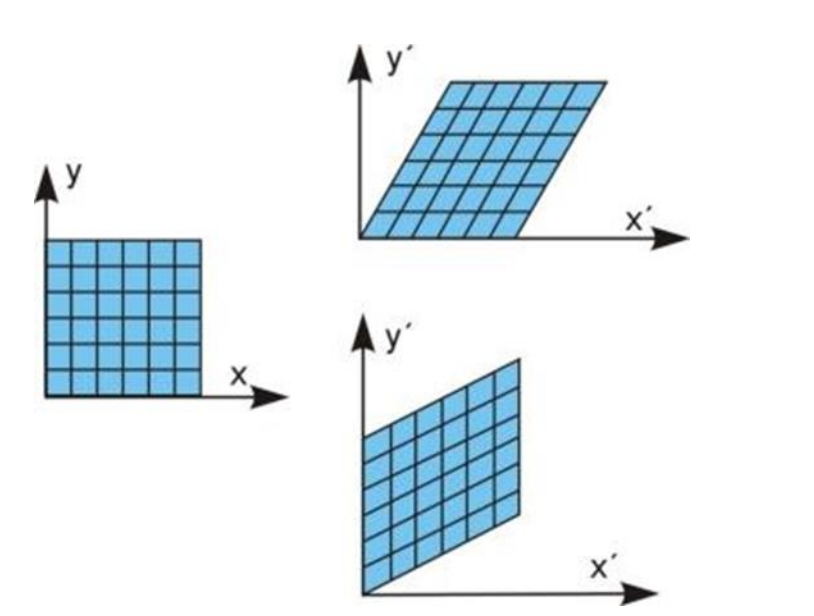

$$
\begin{bmatrix} x' \\ y' \end{bmatrix} = \begin{bmatrix} 1 & s_y \\ 0 & 1 \end{bmatrix} \begin{bmatrix} x \\ y \end{bmatrix}
$$

shear in x-direction

$$
\begin{bmatrix} x' \\ y' \end{bmatrix} = \begin{bmatrix} 1 & 0 \\ s_x & 1 \end{bmatrix} \begin{bmatrix} x \\ y \end{bmatrix}
$$

shear in y-direction

- A shear is given as
- 3D:

$$
\begin{bmatrix} x' \\ y' \\ z' \end{bmatrix} = \begin{bmatrix} 1 & s_{yx} & s_{zx} \\ s_{xy} & 1 & s_{zy} \\ s_{xz} & s_{yz} & 1 \end{bmatrix} \begin{bmatrix} x \\ y \\ z \end{bmatrix}
$$

- Shears can be used to describe rotations
- Example: Rotation of 2D objects using three subsequent shear transformations J  $\backslash$  $\overline{\phantom{a}}$  $\setminus$  $\Bigg) \bullet \Big($  $\backslash$  $\overline{\phantom{a}}$  $\setminus$  $\Bigg) \bullet \begin{pmatrix} 1 & - \\ 0 & \end{pmatrix}$  $\backslash$  $\overline{\phantom{a}}$  $\setminus$  $\Bigg) \bullet \Big($  $\backslash$  $\overline{\phantom{a}}$  $\setminus$  $\begin{pmatrix} 1 & - \end{pmatrix}$ |= J  $\backslash$  $\overline{\phantom{a}}$ L ſ *y x y x* 0 1 1  $-\tan \alpha/2$ sin  $\alpha$  1 1 0 0 1 1  $-\tan \alpha/2$ ' ')  $(1 - \tan \alpha/2)$   $(1 \ 0)$   $(1 - \tan \alpha)$ α α

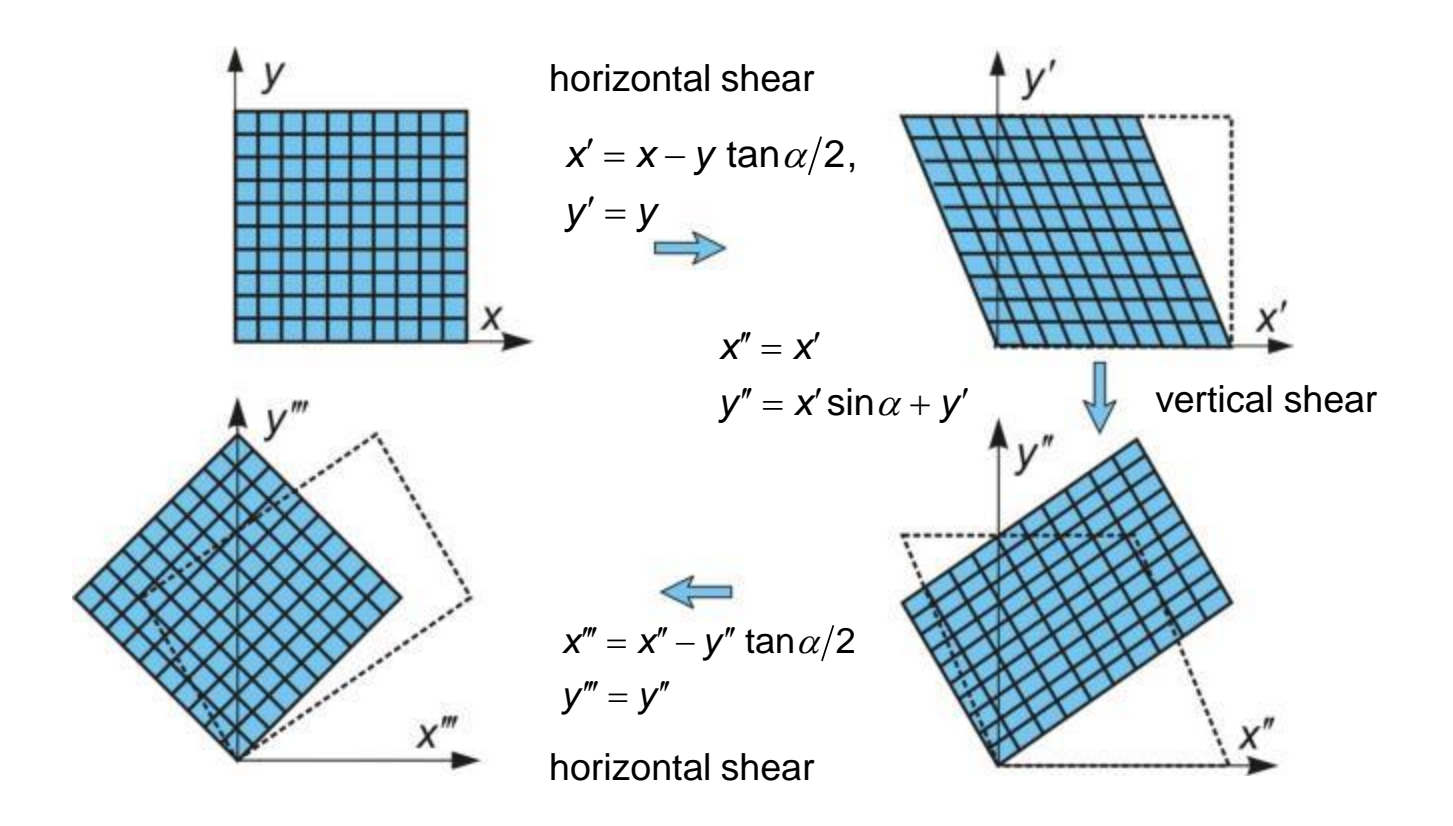

● The *Identity matrix* keeps points in their original location.

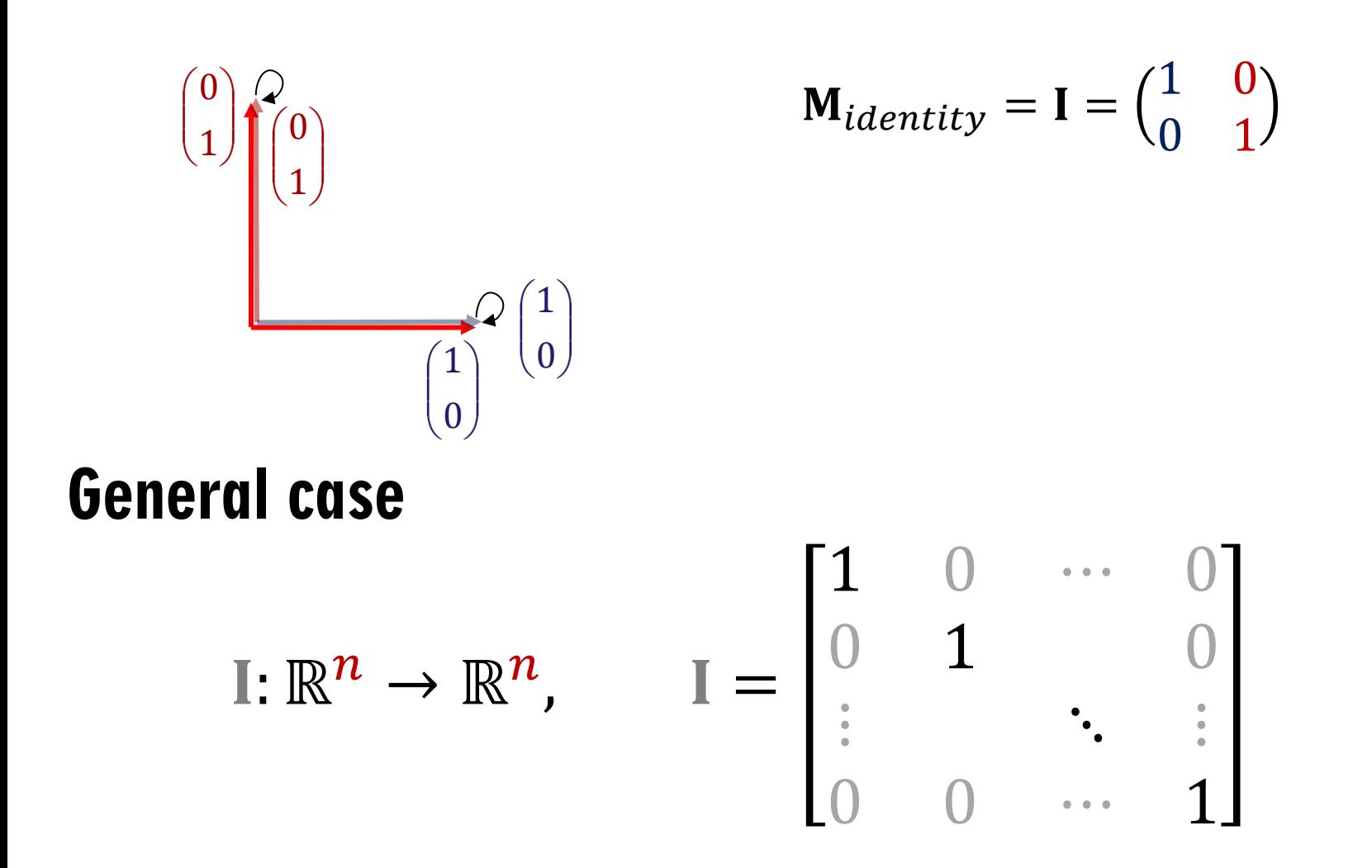

## *Homogeneous Coordinates (short version)*

- Translations are not linear
	- $\bullet$   $\mathbf{x} \rightarrow \mathbf{M}\mathbf{x}$  cannot encode translations
	- Proof: Origin cannot be moved:

$$
\mathbf{M} \cdot \mathbf{0} = \begin{pmatrix} m_{11} & m_{12} & m_{13} \\ m_{21} & m_{22} & m_{23} \\ m_{31} & m_{32} & m_{33} \end{pmatrix} \begin{pmatrix} 0 \\ 0 \\ 0 \end{pmatrix} = \begin{pmatrix} 0 \\ 0 \\ 0 \end{pmatrix}
$$

- Solution: Just add a constant one
	- Increase dimension  $\mathbb{R}^d \to \mathbb{R}^{d+1}$
	- Last entry  $= 1$  in vectors
		- "Cheap Trick", "Evil Hack"

$$
\mathbf{M}' \cdot \mathbf{x} = \begin{pmatrix} m_{11} & m_{12} & m_{13} & t_1 \\ m_{21} & m_{22} & m_{23} & t_2 \\ m_{31} & m_{32} & m_{33} & t_3 \\ 0 & 0 & 0 & 1 \end{pmatrix} \begin{pmatrix} x \\ y \\ z \\ 1 \end{pmatrix}
$$

$$
= \begin{pmatrix} \ddots & \ddots & | \\ \ddots & & \ddots & | \\ \ddots & & \ddots & | \\ 0 & 0 & 0 & 1 \end{pmatrix} \begin{pmatrix} 1 \\ x \\ 1 \end{pmatrix} = \begin{pmatrix} 1 \\ Mx + t \\ 1 \end{pmatrix}
$$

● General case

$$
\mathbf{M} \cdot \mathbf{x} = \begin{pmatrix} m_{11} & m_{12} & m_{13} & m_{14} \\ m_{21} & m_{22} & m_{23} & m_{24} \\ m_{31} & m_{32} & m_{33} & m_{34} \\ m_{41} & m_{42} & m_{43} & m_{44} \end{pmatrix} \begin{pmatrix} x \\ y \\ z \\ 1 \end{pmatrix} = \begin{pmatrix} x' \\ y' \\ z' \\ w' \end{pmatrix}
$$

- $\bullet$  w' might be different from 1
- Convention: Divide by  $w$ -coord. before using

Result: 
$$
\begin{pmatrix} x'/w' \\ y'/w' \\ z'/w' \\ 1 \end{pmatrix}
$$

General case

 $M \cdot x =$  $m_{11}$   $m_{12}$   $m_{13}$   $m_{14}$  $m_{21}$   $m_{22}$   $m_{23}$   $m_{24}$  $m_{31}$   $m_{32}$   $m_{33}$   $m_{34}$  $m_{41}$   $m_{42}$   $m_{43}$   $m_{44}$  $x_1$  $x_2$  $x_3$ 1 =  $y_1$  $y_2$  $y_3$  $\mathcal{Y}_4$ ≡  $y_1/y_4$  $y_2/y_4$  $y_3/y_4$ 1

- Rules:
	- Before using as 3D point, divide by last (4th) entry
	- No normalization required during subsequent transformations (matrix-multiplications, see later)
- Projective Geometry
	- Not just an evil hack
	- Deep & interesting theoretical background
	- More on this later
- For simplicity
	- We'll treat it as a computational trick for now
		- Focus on the graphics application
	- Remember for now:
		- We can build "4D Translation matrices" for 3D+1 points
		- We can "divide" by a common linear factor

### *Overview Standard Transformations with Homogeneous Coordinates*

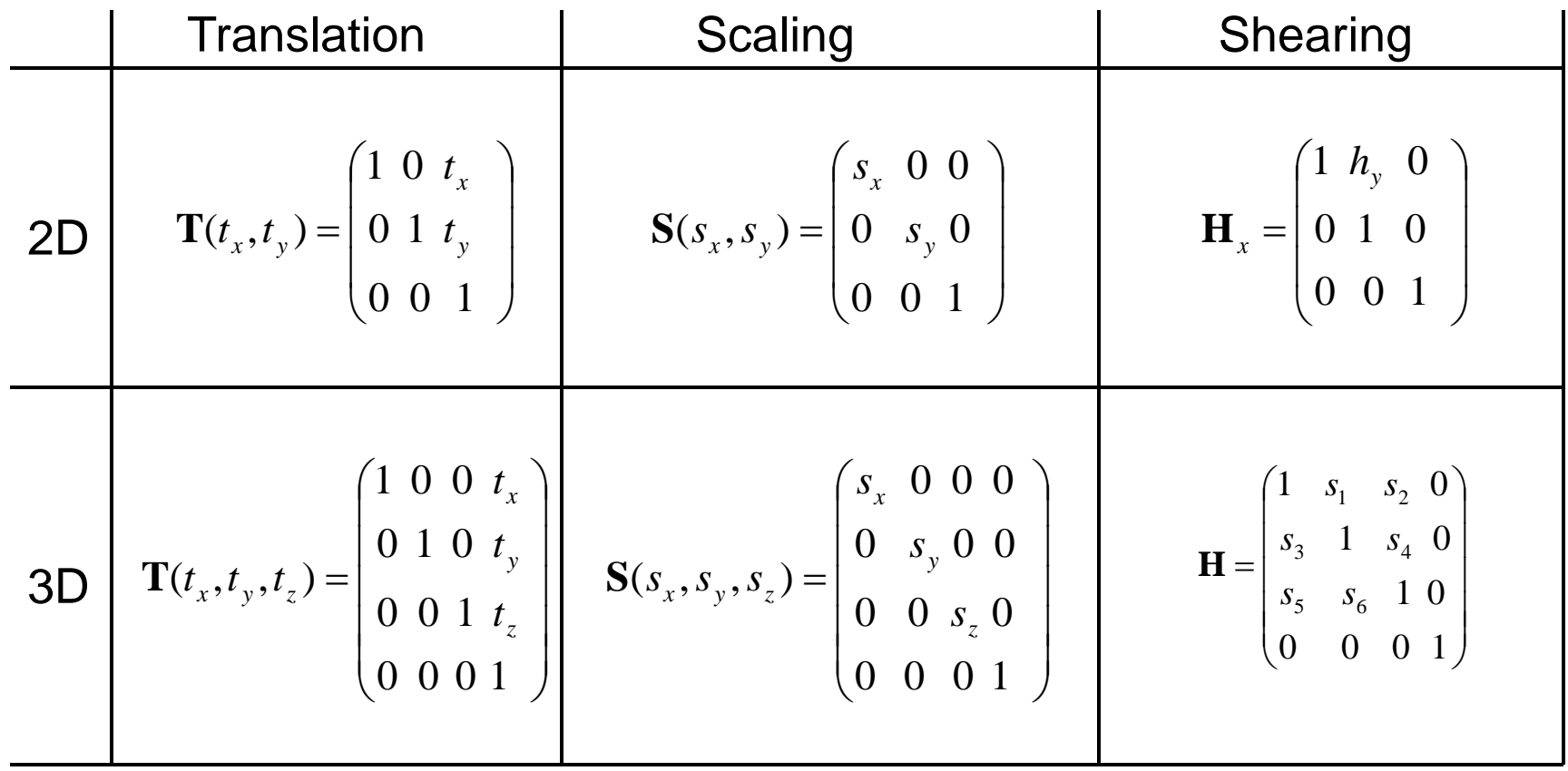

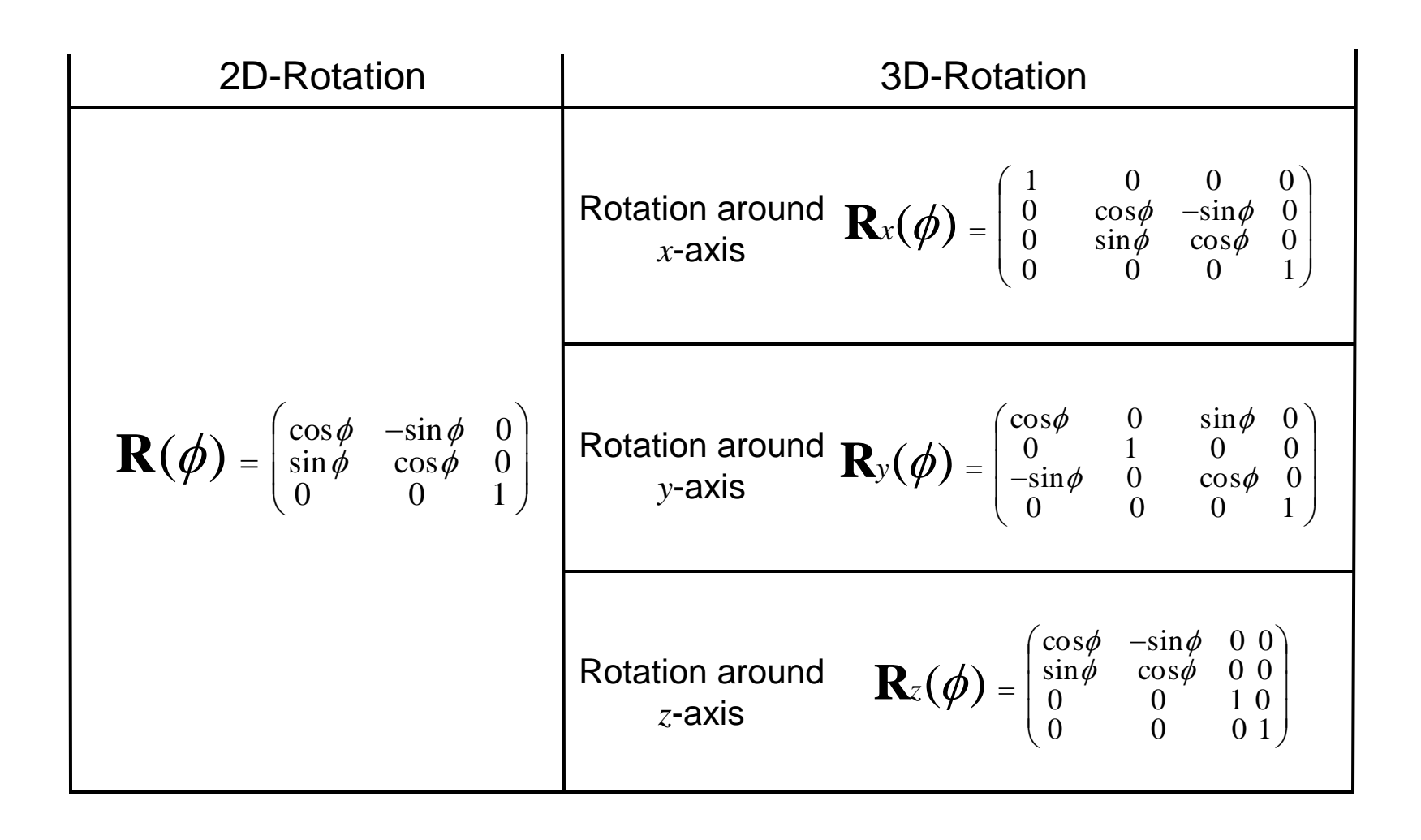

#### *Further Transformations*

*Reflection*

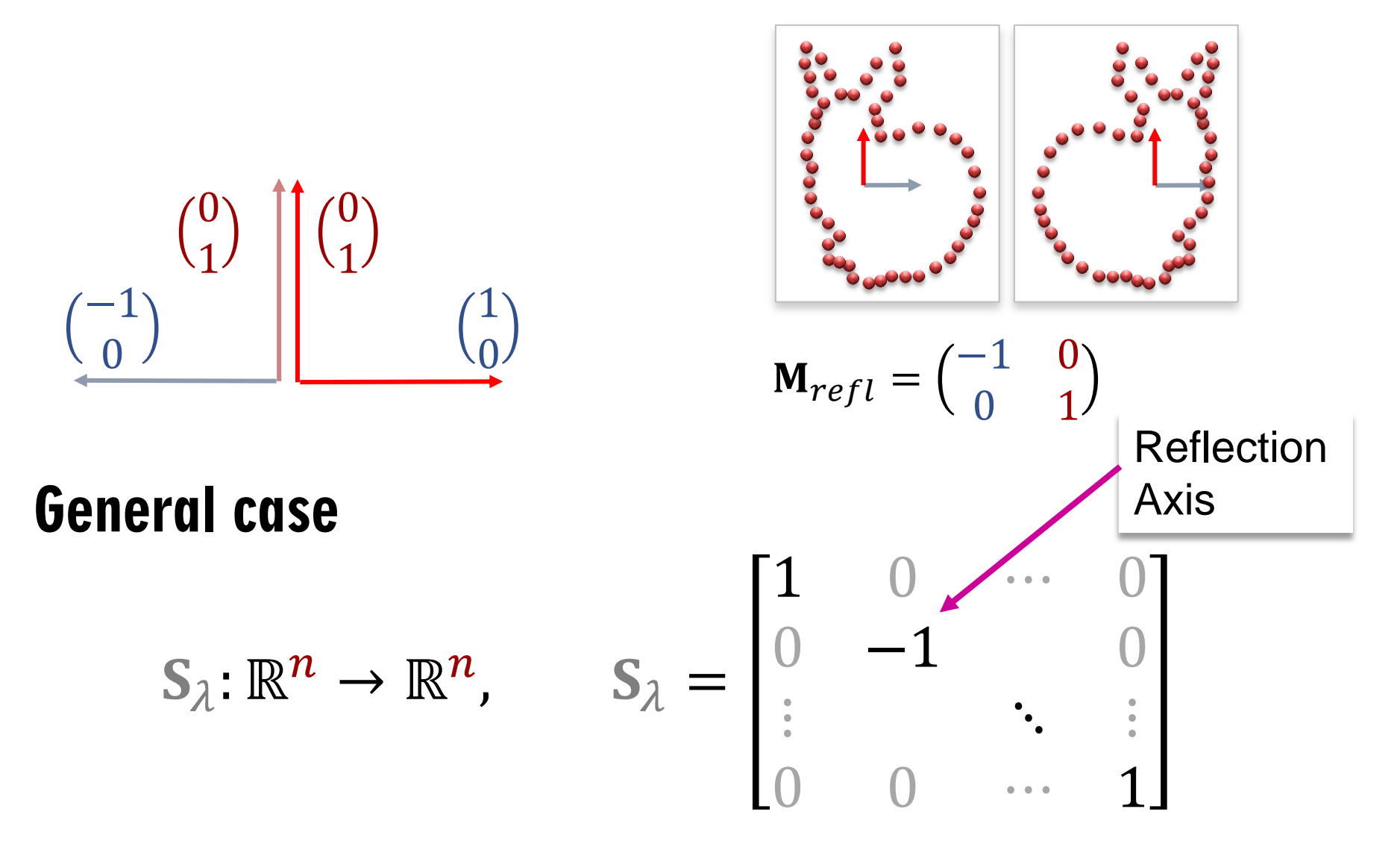

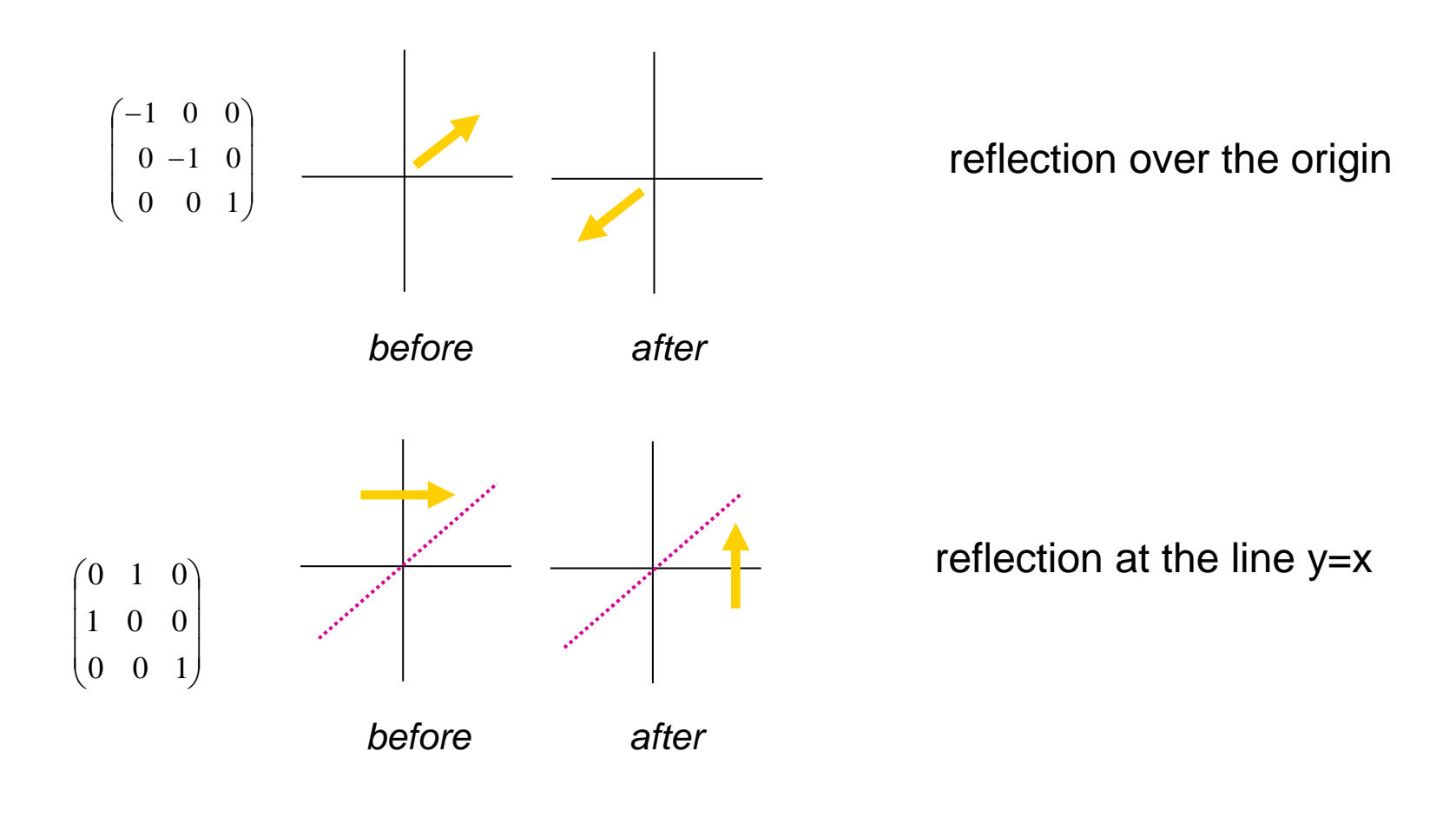

### *Combining Transformations*

- You can combine all of these
- Example: General axis of rotation
	- First rotate rotation axis to x-axis
	- Rotate around x
	- Rotate back
- Question
	- How to combine multiple transformation matrices?
- Execute multiple transformations, one after another
	- Written as product: matrix multiplication
	- $\bullet$   $(\mathbf{B} \cdot \mathbf{A}) \cdot \mathbf{x}$ 
		- $\bullet$  Apply **A** to **x** first
		- $\bullet$  Then **B**
		- $\bullet$   $(\mathbf{B} \cdot \mathbf{A})$  is again a matrix

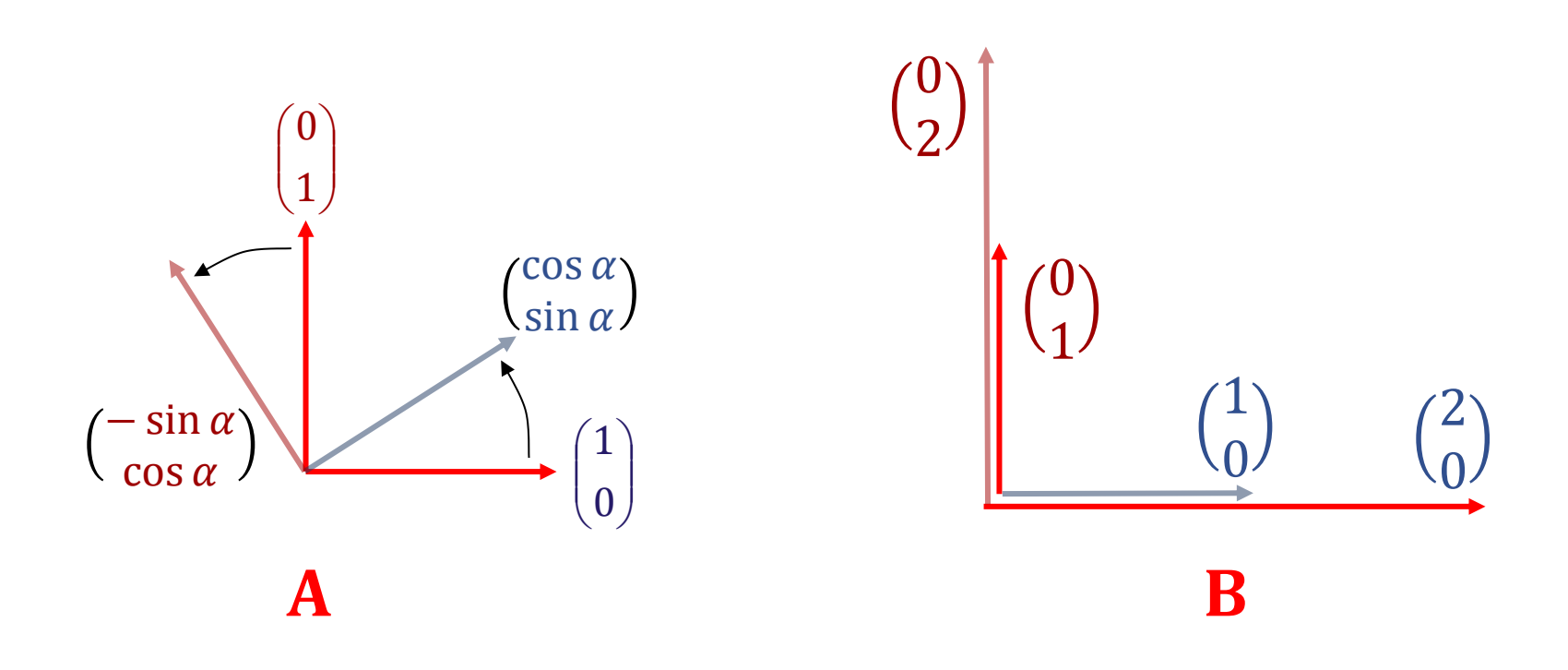

- $\bullet$  Consider  $(\mathbf{B} \cdot \mathbf{A})$ :
	- $\bullet$  Rotate first  $(A)$
	- Then scale  $(B)$

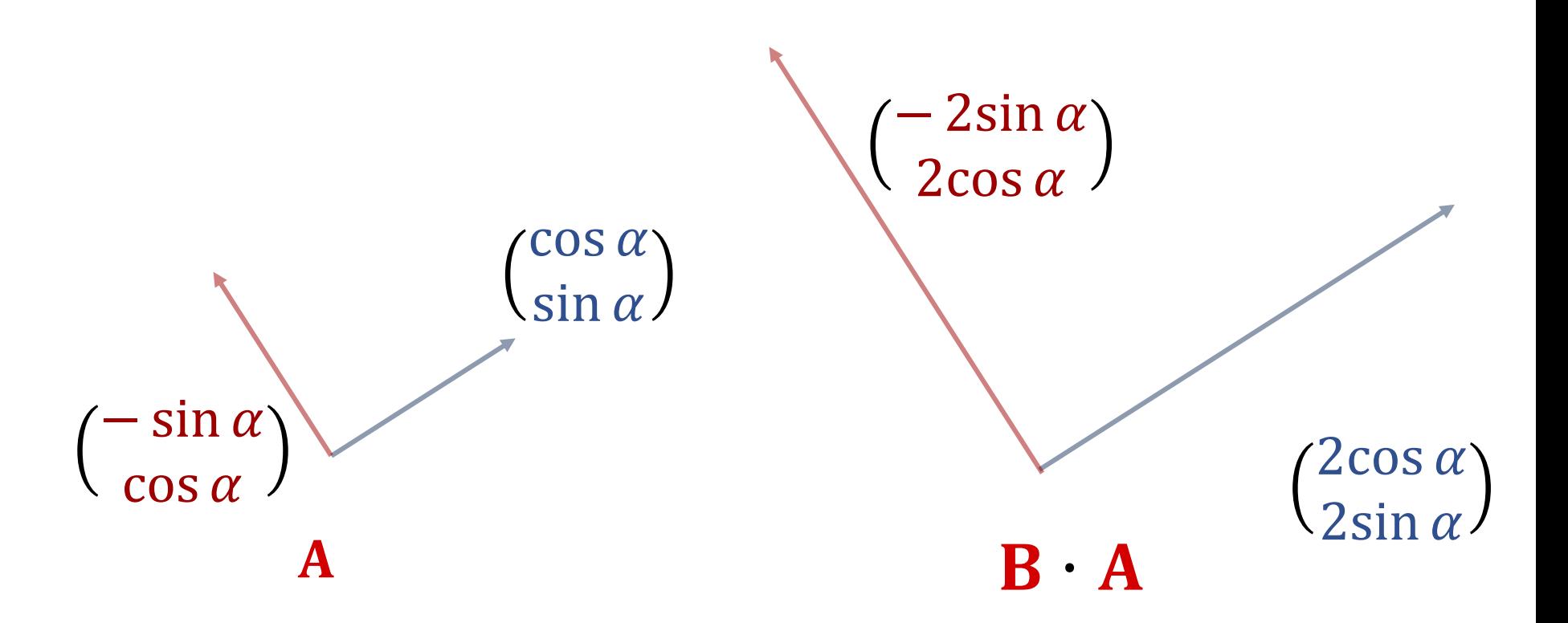

- $\bullet$  How to compute  $(B \cdot A)$ ?
	- Transform basis vectors
	- Transform again

● Matrix product:

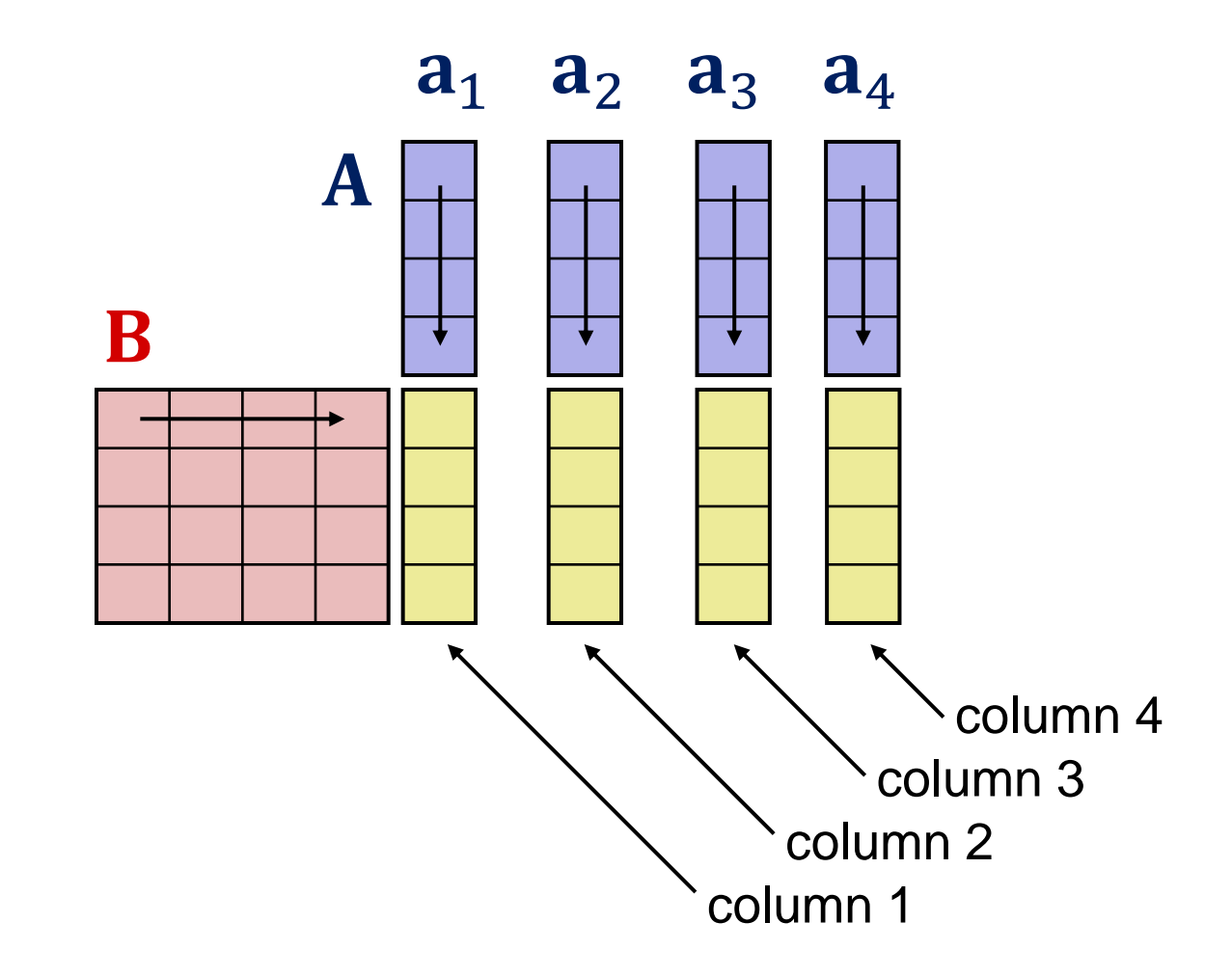

● Matrix product:

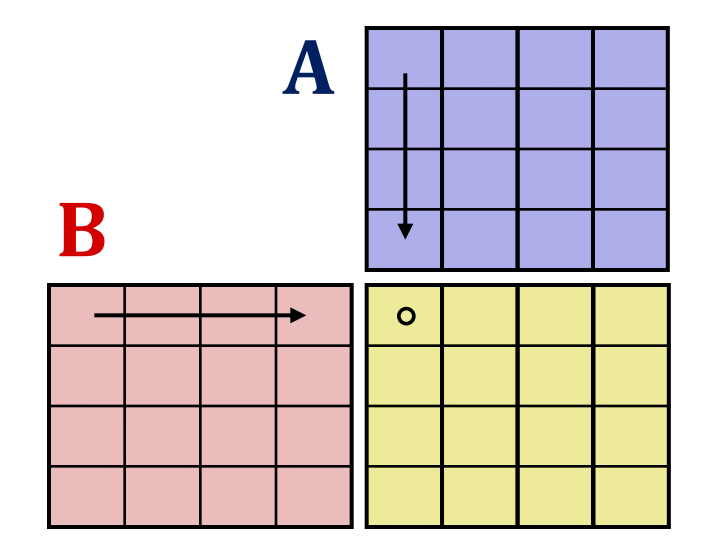

 $a_{1,1}$  …  $a_{1,n}$ 

- General matrix products:
	- $\bullet$   $\mathbf{B} \cdot \mathbf{A}$ : possible if  $\#\text{Row}(A) = \#\text{Columns}(B)$

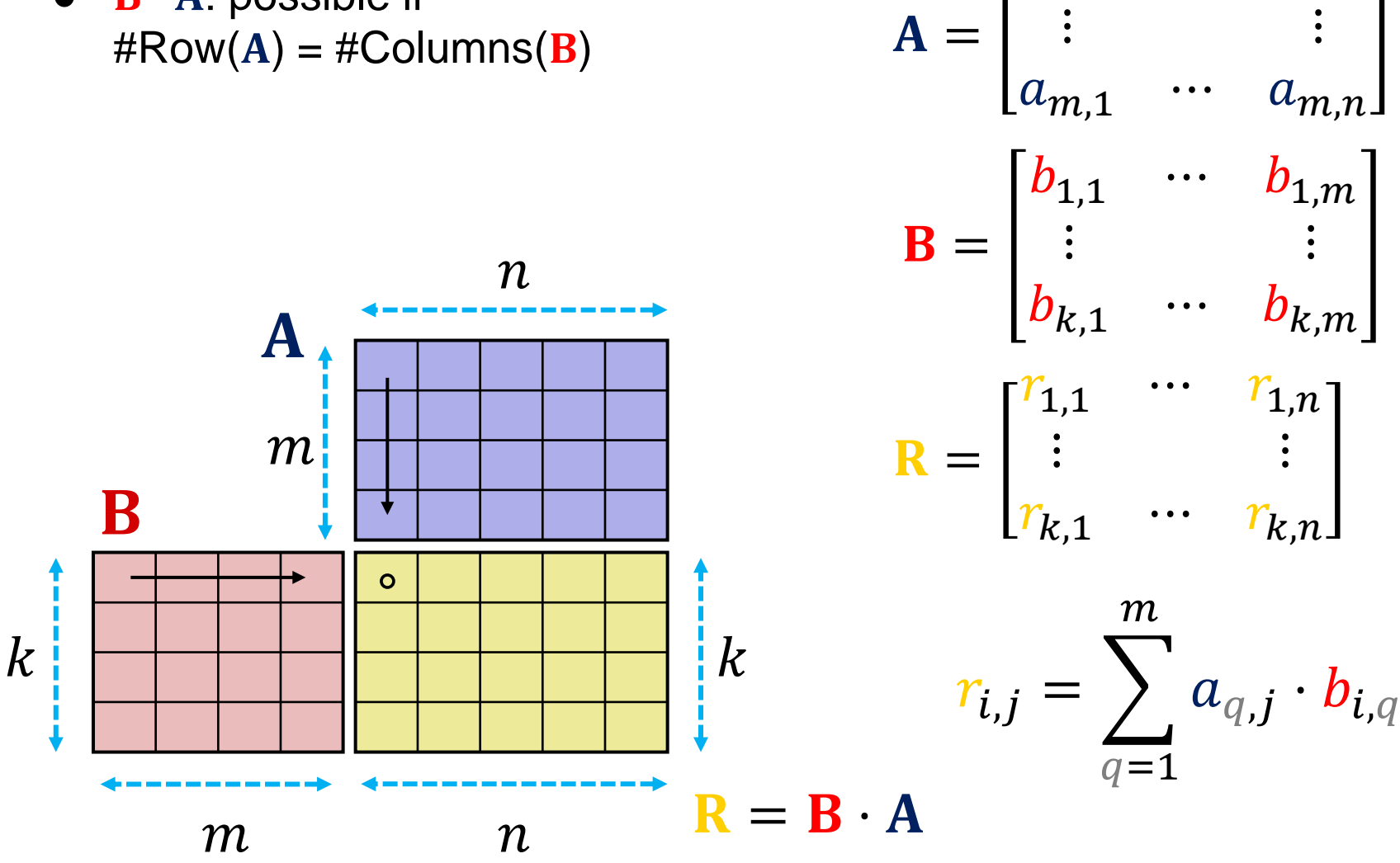

- Matrix-Multiplication
	- Associative

$$
(\mathbf{A} \cdot \mathbf{B}) \cdot \mathbf{C} = \mathbf{A} \cdot (\mathbf{B} \cdot \mathbf{C})
$$

• Includes vector-multiplication

$$
(\mathbf{A} \cdot \mathbf{B}) \cdot \mathbf{v} = \mathbf{A} \cdot (\mathbf{B} \cdot \mathbf{v})
$$

• In general, not commutative:

It might be that  $\mathbf{A} \cdot \mathbf{B} \neq \mathbf{B} \cdot \mathbf{A}$ 

Linear

$$
\mathbf{A} \cdot (\mathbf{v} + \mathbf{w}) = \mathbf{A} \cdot \mathbf{v} + \mathbf{A} \cdot \mathbf{w}
$$

$$
\mathbf{A} \cdot (\lambda \cdot \mathbf{v}) = \lambda \cdot (\mathbf{A} \cdot \mathbf{v})
$$

 $\lambda \in \mathbb{R}$ A, B, C - matrices  $v, w$  - vectors **Settings** 

#### *More Vector Operations: Scalar Products*

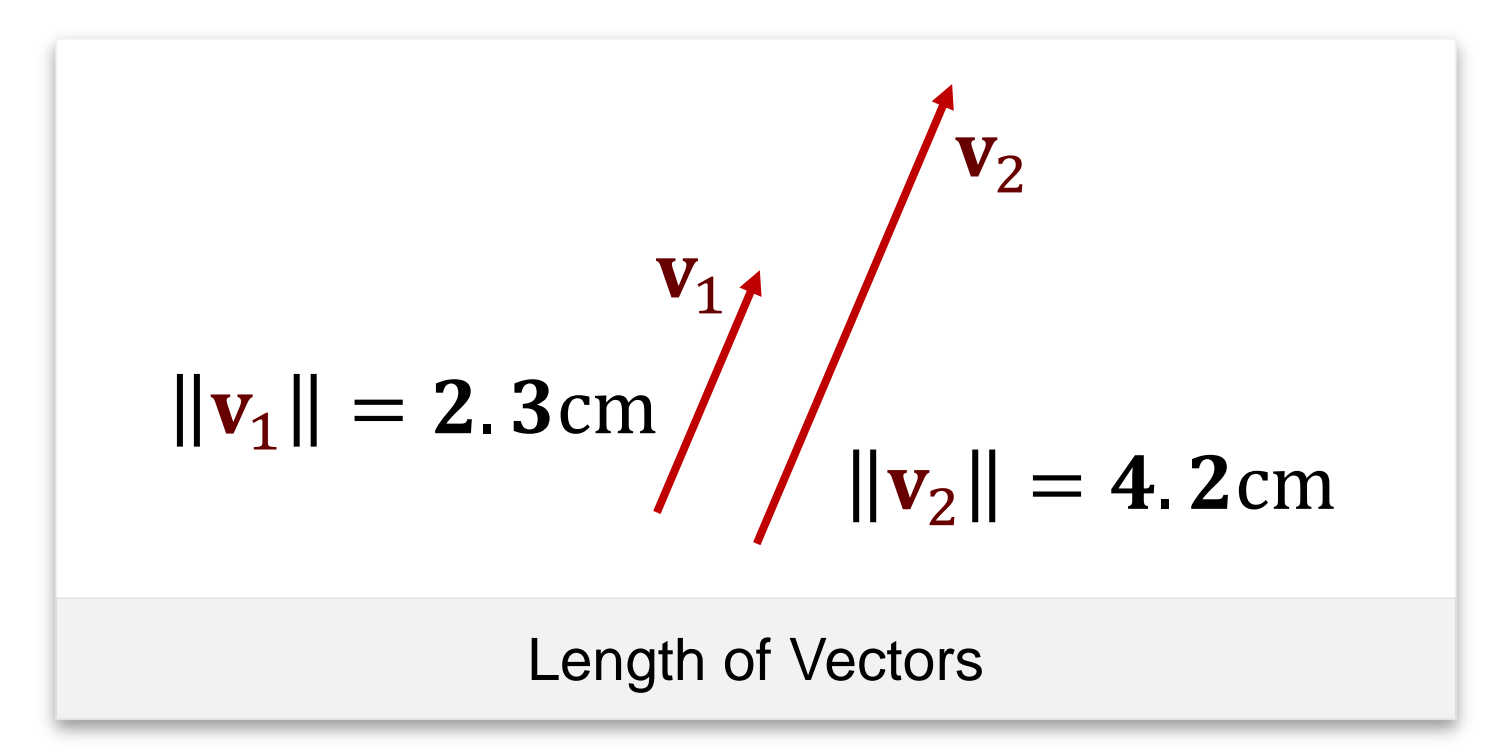

#### "length" or "norm"  $\|\mathbf{v}\|$  yields real number  $\geq 0$

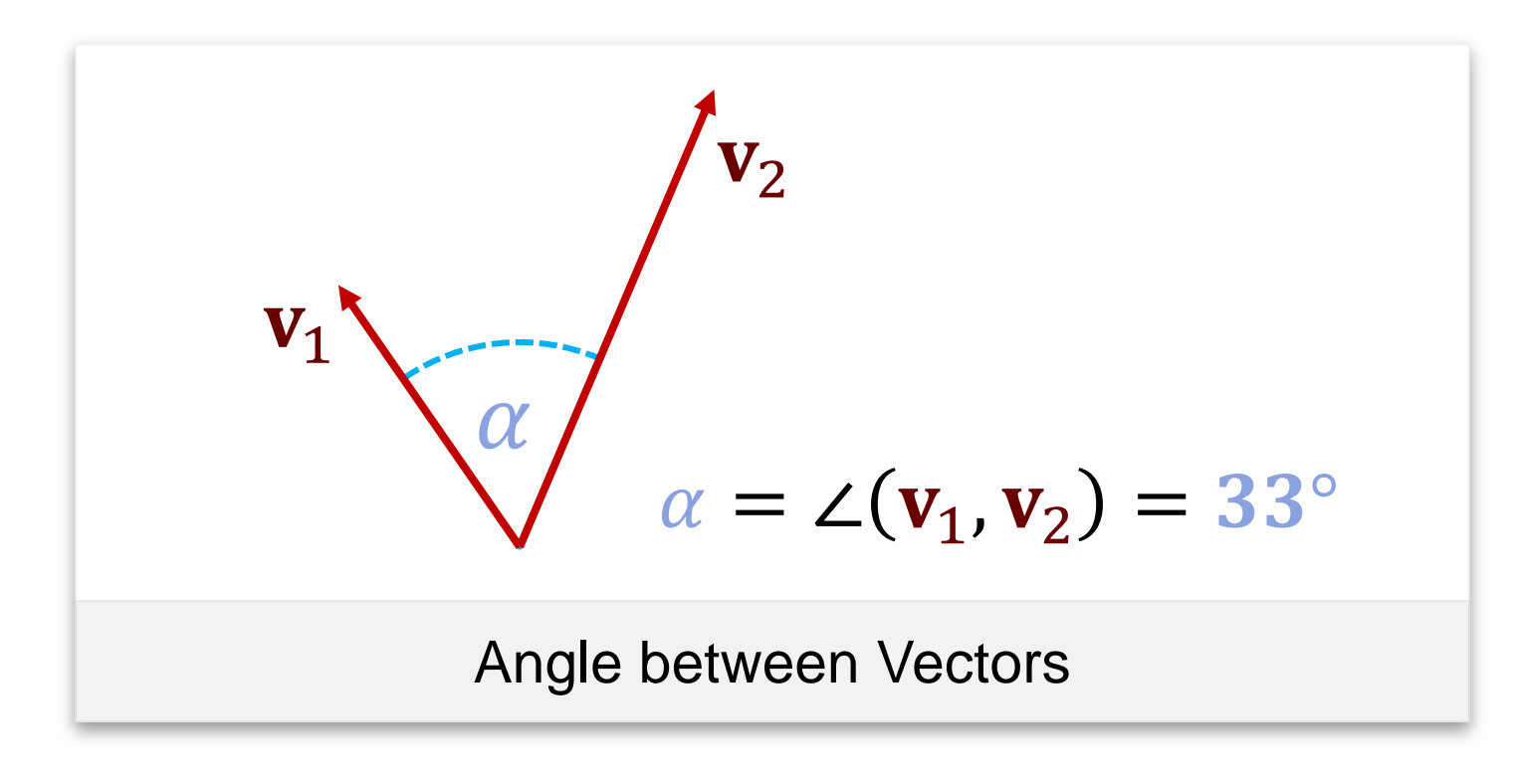

angle  $\angle(\mathbf{v}_1, \mathbf{v}_2)$ yields real number  $[0, ..., 2\pi) = [0, ..., 360^{\circ}]$ 

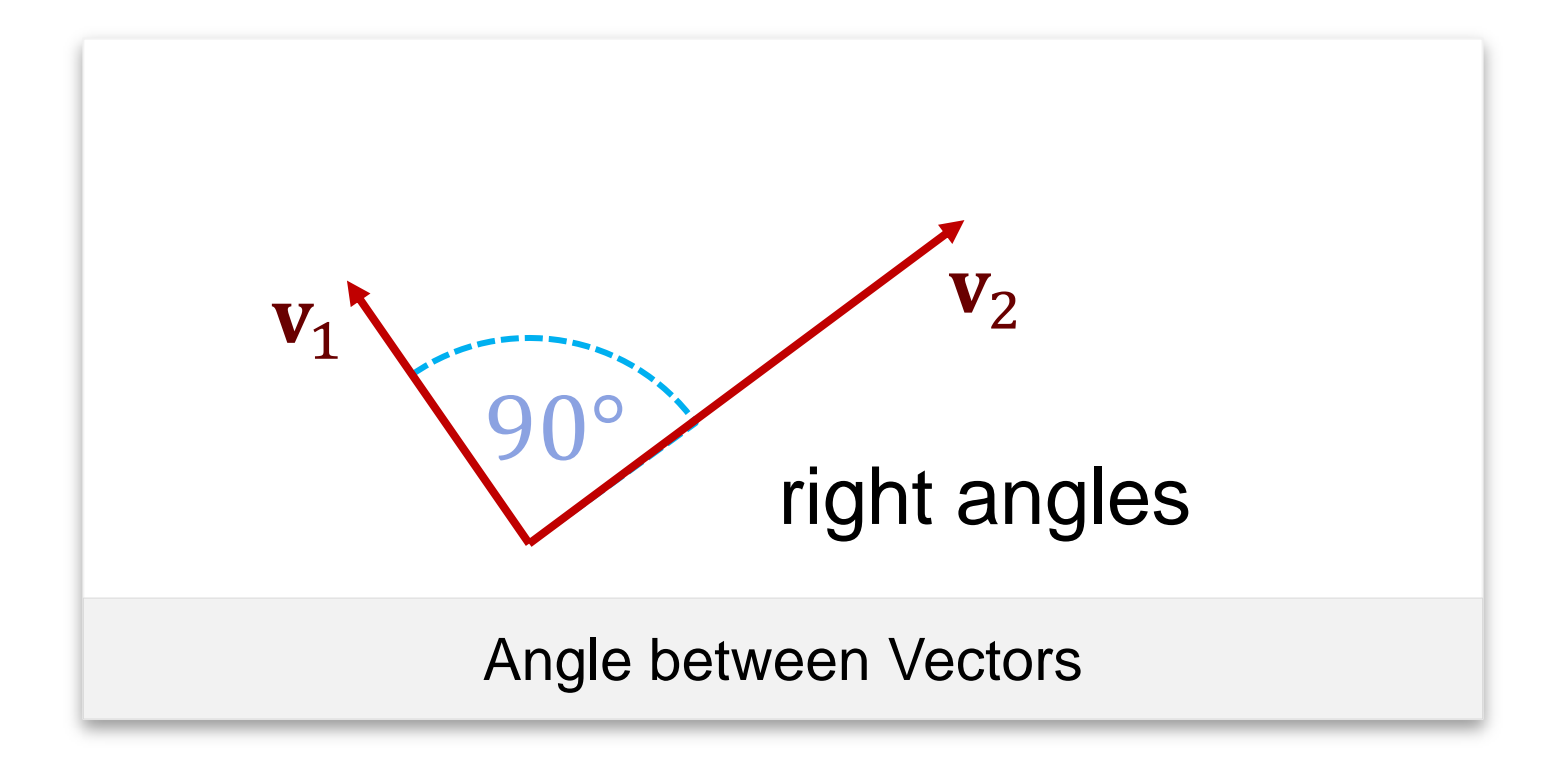

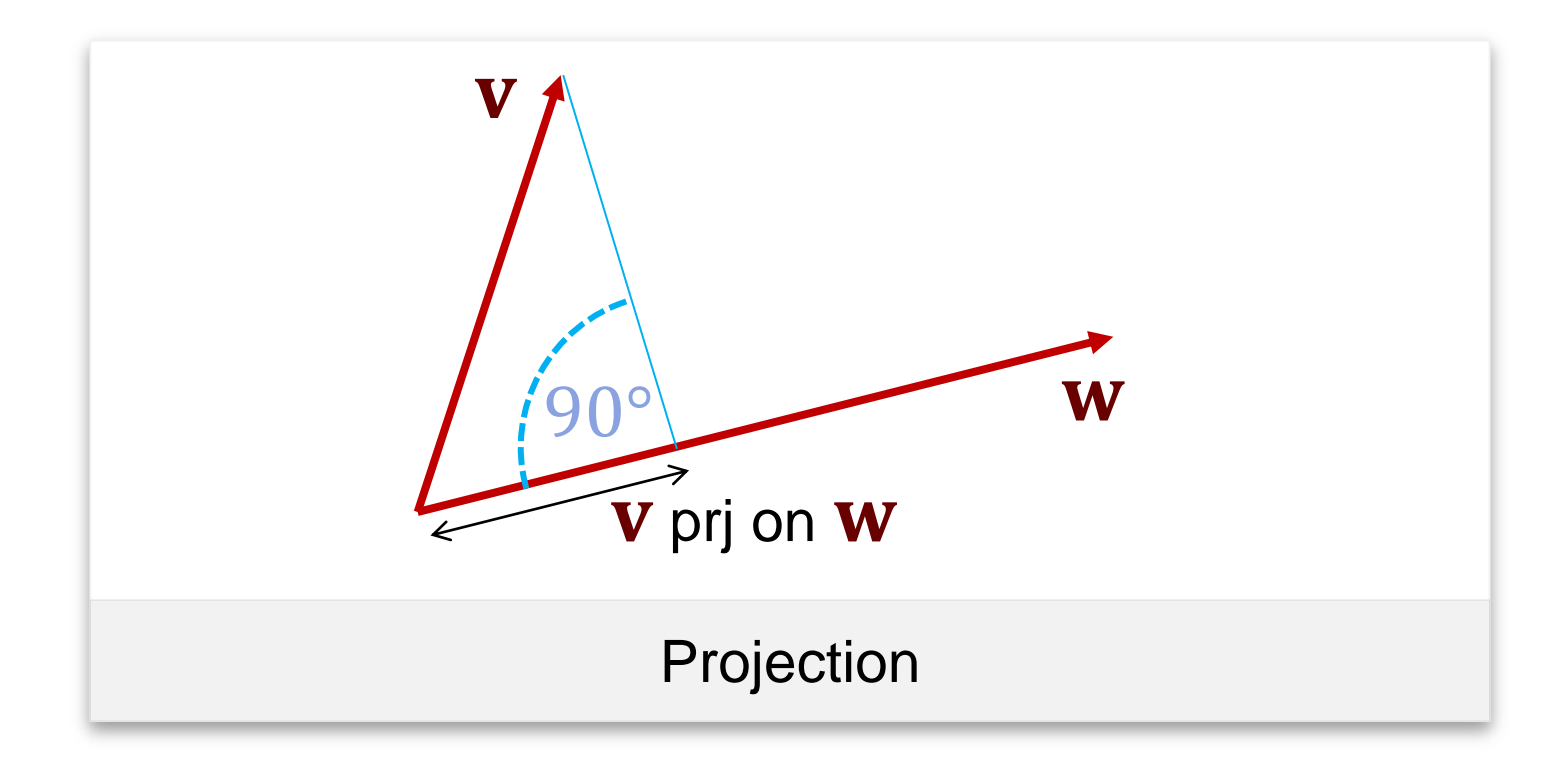

#### Projection: determine length of  $v$  along direction of  $w$

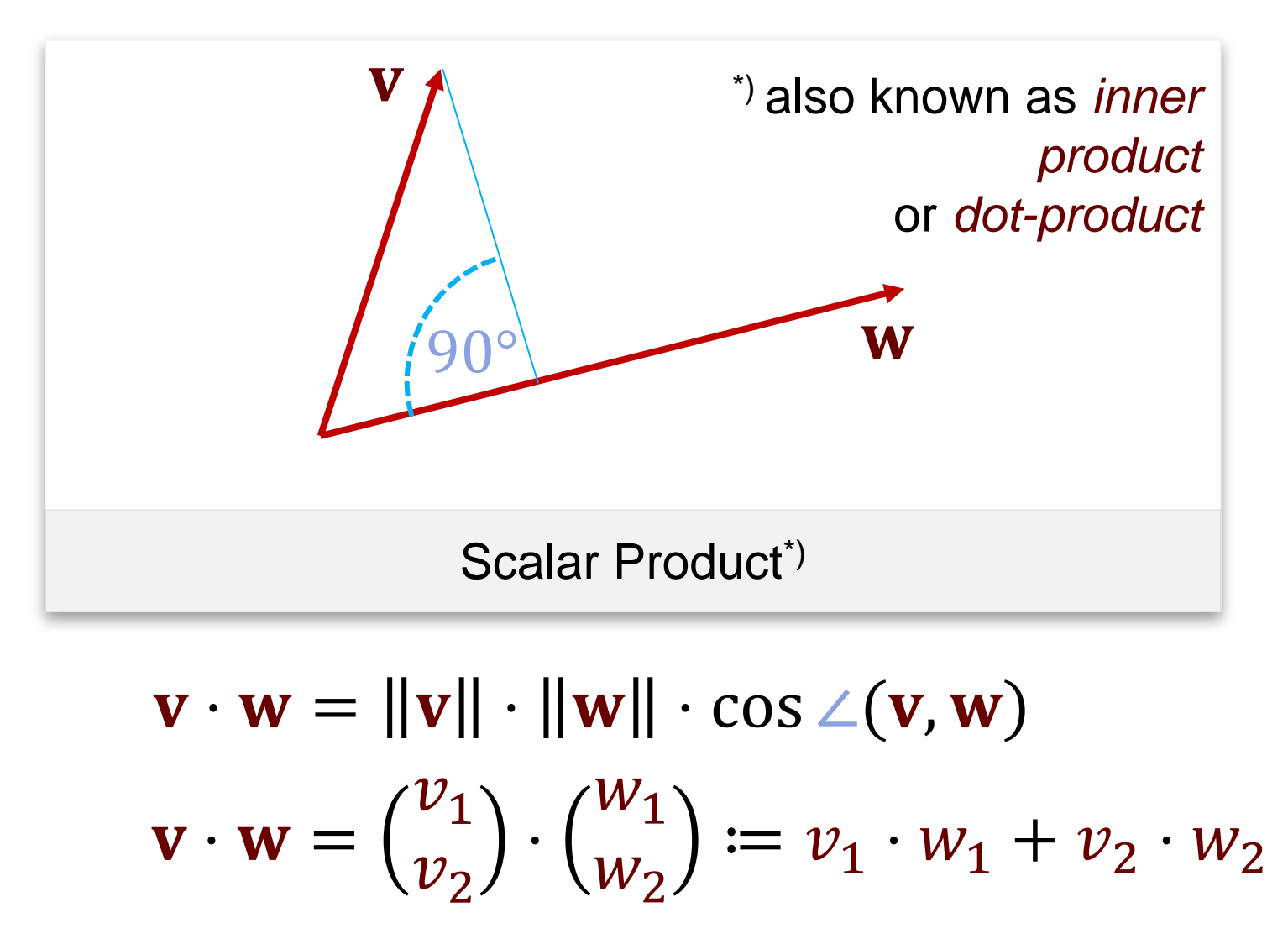

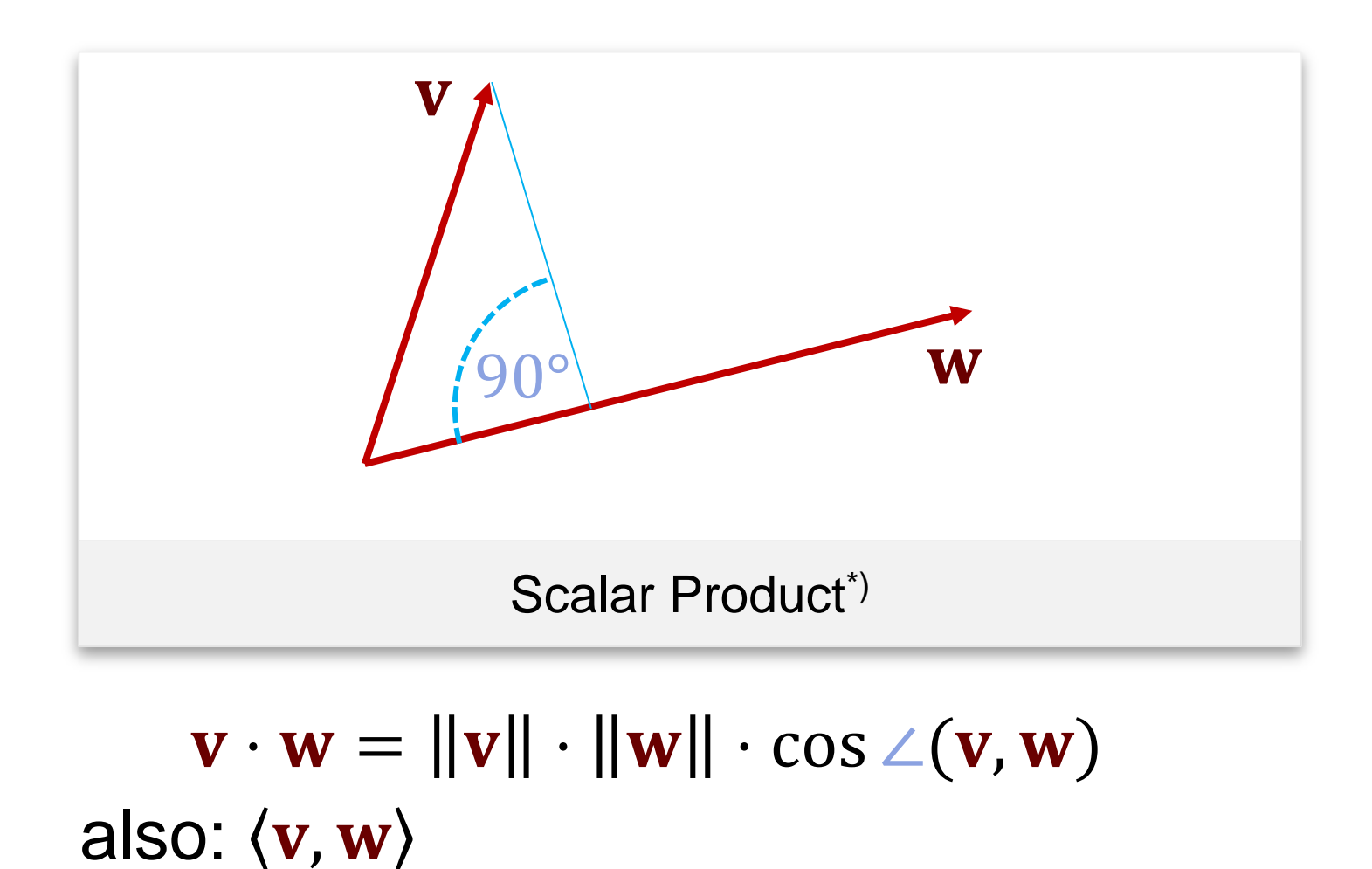

Length: 
$$
\|\mathbf{v}\| = \sqrt{\mathbf{v} \cdot \mathbf{v}}
$$
  
Angle:  $\angle(\mathbf{v}, \mathbf{w}) = \arccos(\mathbf{v} \cdot \mathbf{w})$   
Projection:  ${}_{,\mathbf{v}}$   $\text{prj on } \mathbf{w}'' = \frac{\mathbf{v} \cdot \mathbf{w}}{\|\mathbf{w}\|}$ 

# $\mathbf{v} \cdot \mathbf{w} = ||\mathbf{v}|| \cdot ||\mathbf{w}|| \cdot \cos \angle(\mathbf{v}, \mathbf{w})$ Comprises: length, projection, angles
- Properties
	- Symmetry (commutativity)

 $\langle$ **u**, **v** $\rangle$  =  $\langle$ **v**, **u** $\rangle$ 

● Bilinearity

$$
\langle \lambda \mathbf{v}, \mathbf{w} \rangle = \lambda \langle \mathbf{v}, \mathbf{w} \rangle = \langle \mathbf{v}, \lambda \mathbf{w} \rangle
$$
  

$$
\langle \mathbf{u} + \mathbf{v}, \mathbf{w} \rangle = \langle \mathbf{u}, \mathbf{w} \rangle + \langle \mathbf{v}, \mathbf{w} \rangle
$$

 $\lambda \in \mathbb{R}$  $\mathbf{u}, \mathbf{v}, \mathbf{w} \in \mathbb{R}^d$ **Settings** 

*(symmetry: same for second argument)*

● Positive definite

 $\langle \mathbf{u}, \mathbf{u} \rangle \geq 0, \quad [\langle \mathbf{u}, \mathbf{u} \rangle = 0] \Rightarrow [\mathbf{u} = 0]$ 

- Do not mix
	- Scalar-vector product
	- Inner (scalar) product
- In general

$$
\langle x, y \rangle \cdot z \neq x \cdot \langle y, z \rangle
$$

- Beware of notation:
- $\bullet$   $(\mathbf{x} \cdot \mathbf{y}) \cdot \mathbf{z} \neq \mathbf{x} \cdot (\mathbf{y} \cdot \mathbf{z})$

●(no violation of associativity: different operations)

- Cross-Product: Exists Only For 3D Vectors!
	- $x, y \in \mathbb{R}^3$

$$
\bullet \ \mathbf{x} \times \mathbf{y} = \begin{pmatrix} x_1 \\ x_2 \\ x_3 \end{pmatrix} \times \begin{pmatrix} y_1 \\ y_2 \\ y_3 \end{pmatrix} := \begin{pmatrix} x_2y_3 - x_3y_2 \\ x_3y_1 - x_1y_3 \\ x_1y_2 - x_2y_1 \end{pmatrix}
$$

- Geometrically: Theorem
	- $x \times y$  orthogonal to  $x, y$
	- Right-handed system  $(x, y, x \times y)$
	- $\bullet$   $\|\mathbf{x} \times \mathbf{y}\| = \|\mathbf{x}\| \cdot \|\mathbf{y}\| \cdot \sin\angle(\mathbf{x}, \mathbf{y})$

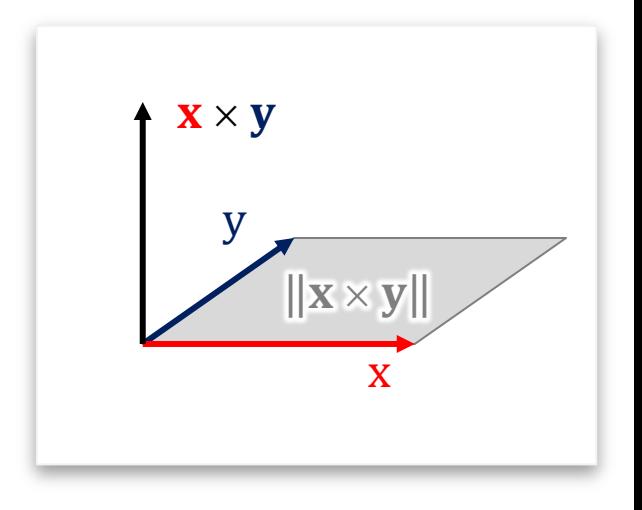

- Bilinearity
	-
	-

## ● **But beware of**

- **Anti-Commutative: u** × **v** = −**v** × **u**
- **Not** associative;

• Distributive:  $\mathbf{u} \times (\mathbf{v} + \mathbf{w}) = \mathbf{u} \times \mathbf{v} + \mathbf{u} \times \mathbf{w}$ • Scalar-Mult.:  $(\lambda \mathbf{u}) \times \mathbf{v} = \mathbf{u} \times (\lambda \mathbf{v}) = \lambda (\mathbf{u} \times \mathbf{v})$ 

we can have  $(\mathbf{u} \times \mathbf{v}) \times \mathbf{w} \neq \mathbf{u} \times (\mathbf{v} \times \mathbf{w})$